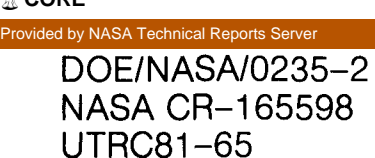

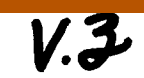

NASA-CR-165598-YOL-3 19830018488

# **User's Manual for Axisymmetric Diffuser Duct (ADD) Code**

# **Volume III-ADD Code Coordinate Generator**

O. L. Anderson, G. B. Hankins, Jr., and·D. E. Edwards United Technologies Research Center

**February 1982**

Prepared for NATIONAL AERONAUTICS AND SPACE ADMINISTRATION Lewis Research Center Under Contract DEN 3-235

liBRARY COpy

for **U.S. DEPARTMENT OF ENERGY Conservation and Renewable Energy Office of Vehicle and Engine R&D**

JUN 15 1983

LANGLEY RESEARCH CENTER liBRARY, NASA HAMPTON, VIRGINIA

#### **NOTICE**

This report was prepared to document work sponsored by the United States Government Neither the United States nor its agent, the United States Department of Energy, nor any Federal employees, nor **any** of their contractors, subcontractors or their employees, makes any warranty, express or implied, or assumes any legal liability or responsibility for the accuracy, completeness, or usefulness of any information, apparatus, product or process disclosed, or represents that its use would not infringe privately owned rights

 $\ddot{\phantom{a}}$ 

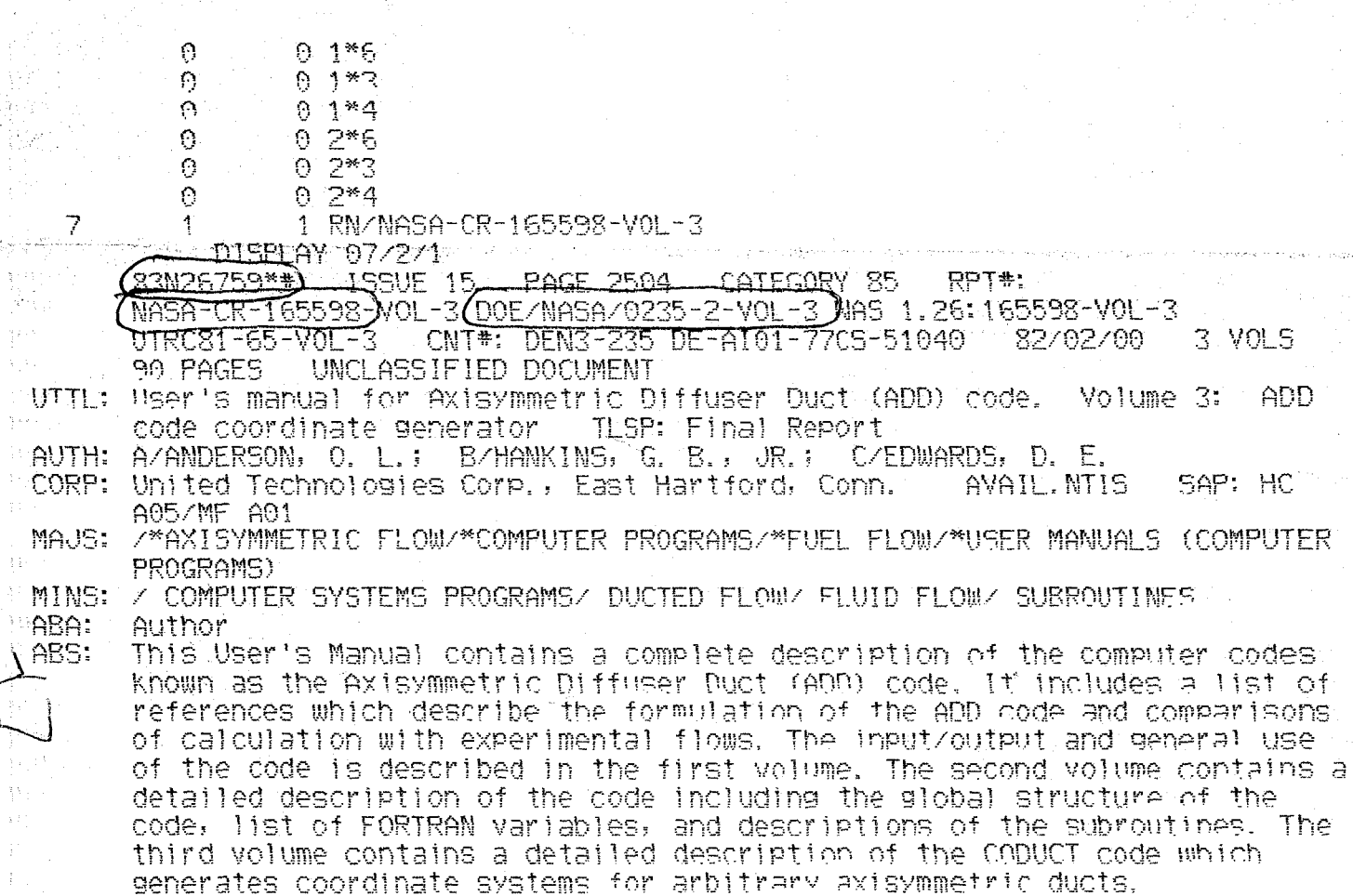

ਕੁਮਾਜਵੀਦ ਨਹੀਂ ਅ

ENTER:

in the

 $\pm 1$ 

이 작은 339년

DOE/NASA/0235-2 NASA CR-165598 UTRC81-65

# **User's Manual for Axisymmetric Diffuser Duct (ADD) Code**

**Volume III-ADD Code Coordinate Generator**

O. L. Anderson, G. B. Hankins, Jr., and D. E. Edwards United Technologies Research Center East Hartford, Connecticut 06108

February 1982

Prepared for National Aeronautics and Space Administration Lewis Research Center Cleveland, Ohio 44135 Under Contract DEN 3-235

for U.S. DEPARTMENT OF ENERGY Conservation and Renewable Energy Office of Vehicle and Engine R&D Washington, D.C. 20545 Under Interagency Agreement DE-AI01-77CS51 040

N83-26159#

 $\label{eq:2.1} \mathcal{L}(\mathcal{L}^{\mathcal{L}}_{\mathcal{L}}(\mathcal{L}^{\mathcal{L}}_{\mathcal{L}}))\leq \mathcal{L}(\mathcal{L}^{\mathcal{L}}_{\mathcal{L}}(\mathcal{L}^{\mathcal{L}}_{\mathcal{L}}))\leq \mathcal{L}(\mathcal{L}^{\mathcal{L}}_{\mathcal{L}}(\mathcal{L}^{\mathcal{L}}_{\mathcal{L}}))$ 

# USER'S MANUAL FOR AXISYMMETRIC DIFFUSER DUCT (ADD) CODE

#### TABLE OF CONTENTS

## VOL. III ADD CODE COORDINATE GENERATOR

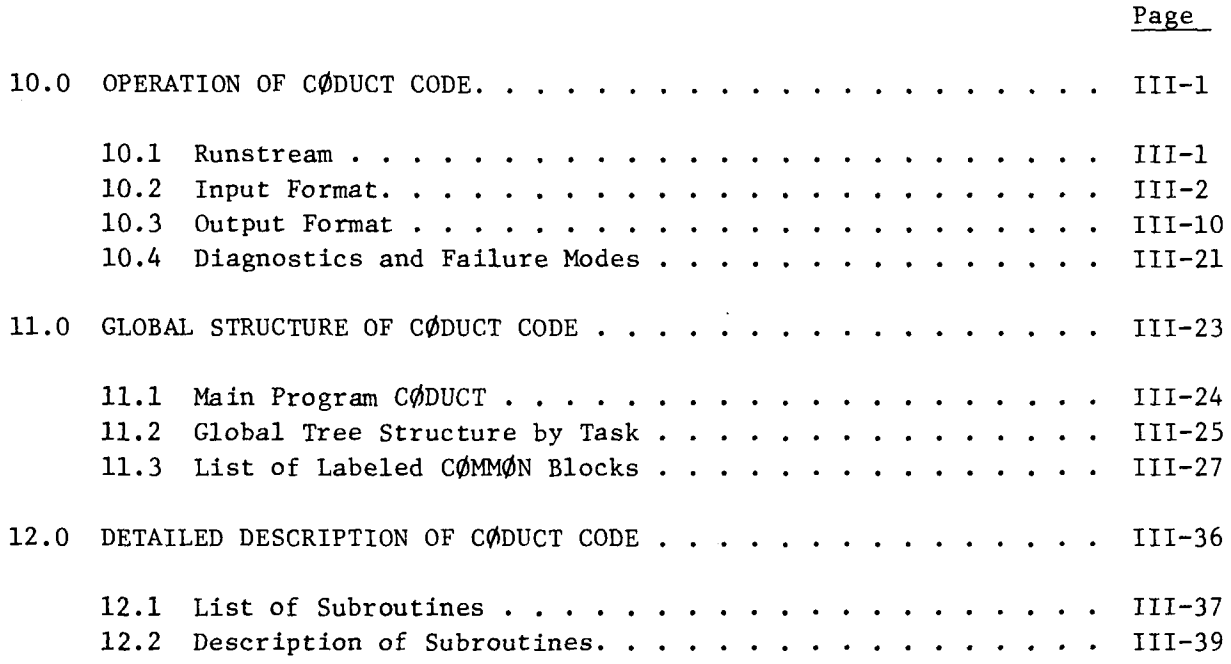

 $\label{eq:2.1} \frac{1}{\sqrt{2\pi}}\int_{0}^{\infty}\frac{1}{\sqrt{2\pi}}\left(\frac{1}{\sqrt{2\pi}}\right)^{2\pi}d\mu\,d\mu\,.$ 

 $\label{eq:2.1} \frac{1}{\sqrt{2}}\int_{\mathbb{R}^3}\frac{1}{\sqrt{2}}\left(\frac{1}{\sqrt{2}}\right)^2\frac{1}{\sqrt{2}}\left(\frac{1}{\sqrt{2}}\right)^2\frac{1}{\sqrt{2}}\left(\frac{1}{\sqrt{2}}\right)^2\frac{1}{\sqrt{2}}\left(\frac{1}{\sqrt{2}}\right)^2.$ 

## 10.0 OPERATION OF CØDUCT CODE

#### 10.1 Runstream

The following runstream for a UNIVAC 1100 operating system is used to assign input/output disc files and to execute the CØDUCT coordinate generator code.

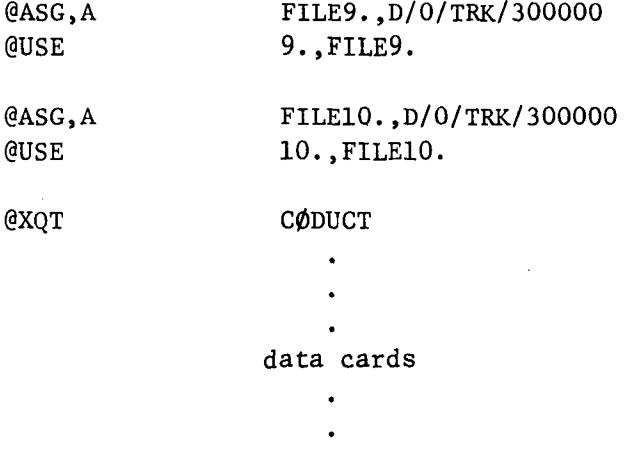

@FIN

FILE9 contains the coordinate data for a uniform mesh and FILEIO contains the data for a nonuniform mesh.

### 10.2 Input Format

The input format for the CØDUCT code is described on the input data coding forms which follow. With the exception of the first card (Title card) and the duct geometry cards, the input data cards follow in sets of three cards. The first of three is a blank separator card. The second of three is the input variable name and the third of three is the value of the input variable. In general the input data is read as follows:

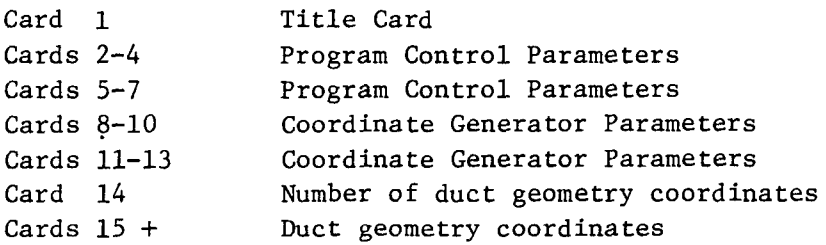

Card 1 Title Card (18A4)

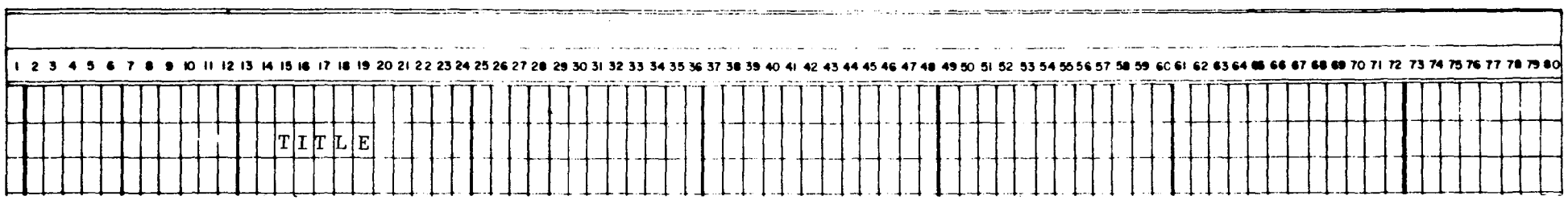

 $\hat{\boldsymbol{\sigma}}$ 

 $\mathbf{r}$ 

 $\sim$ 

# Cards 2-4 Program Control Parameters (T6, 13, T20, 11, T32, 11, T43, 12, T53, F5.2, T64, E8.3)

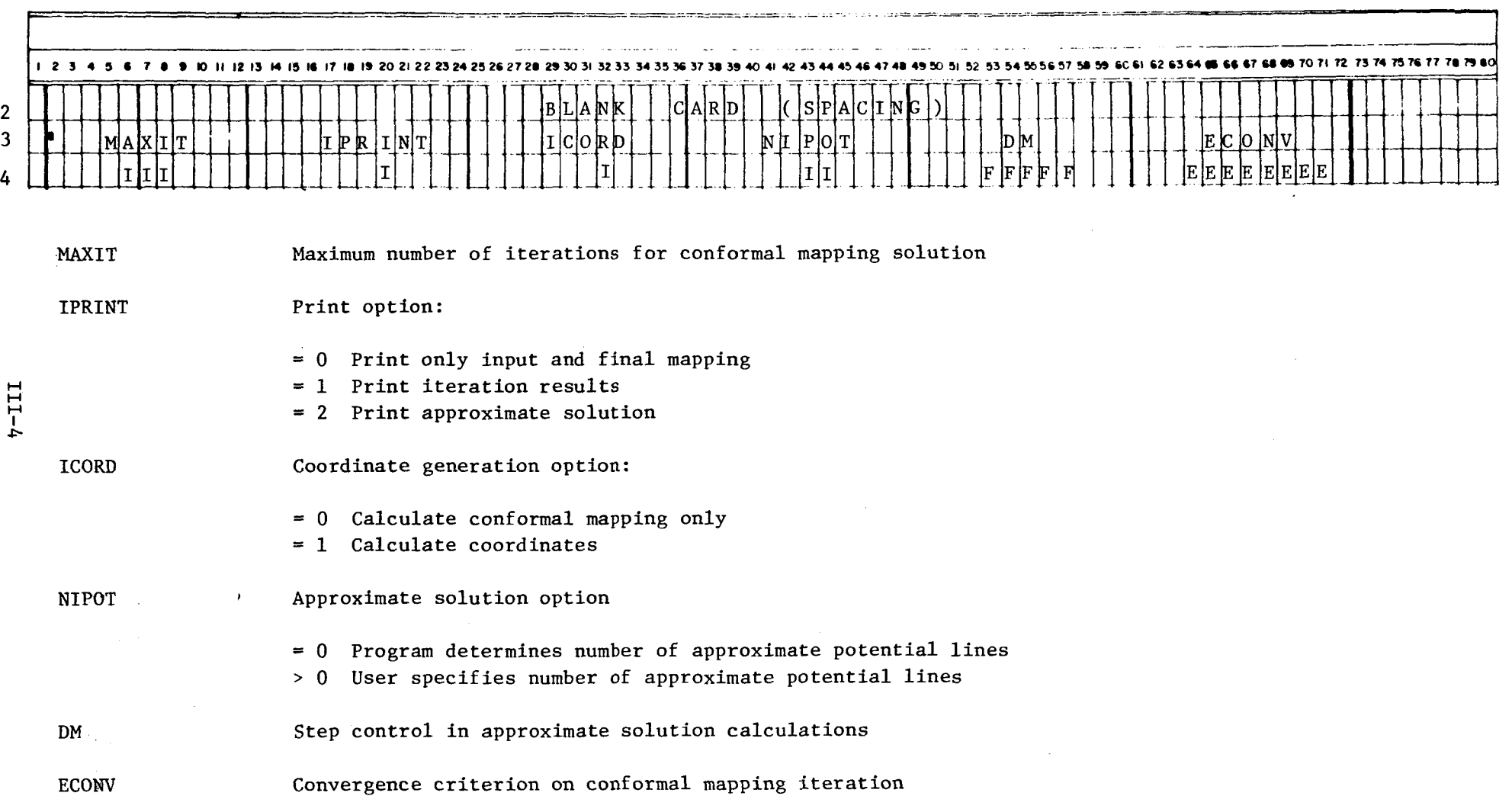

.<br>ביוני המורכב המורכב ביוני ביוני בין ניין ויין ויין ניין בין במונים בין מורכב המורכב המורכב בין מונים בין מונים

..

### Cards 5-7 Program Control Parameters (T8, I1, T18, I3, T30, I3)

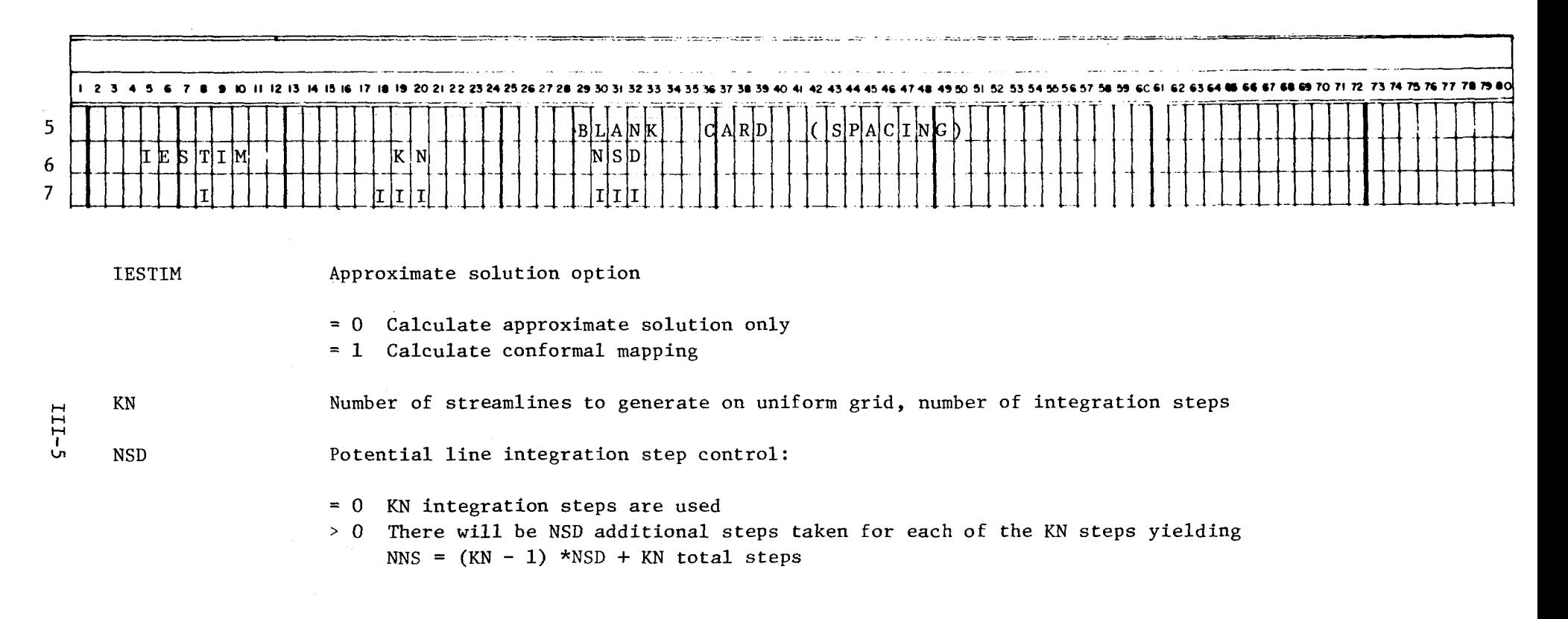

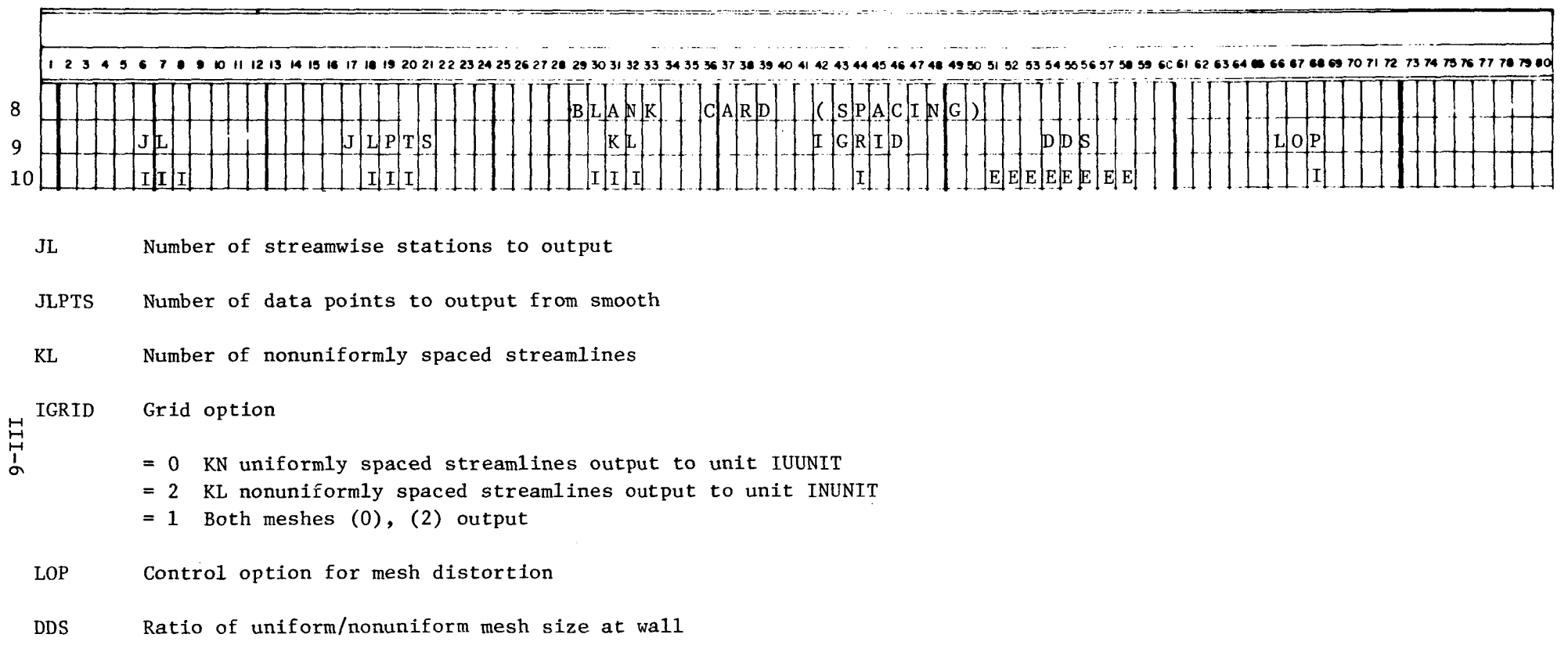

Cards 8-10 Coordinate Generation Control Parameters (T6, I3, T18, I3, T30, I3, T44, I1, T51, E8.3, T68, I1)

# Cards 11-13 Coordinate Generation Control Parameters (T7, I2, T19, I2, T32, I1, T43, I2, T55, I1)

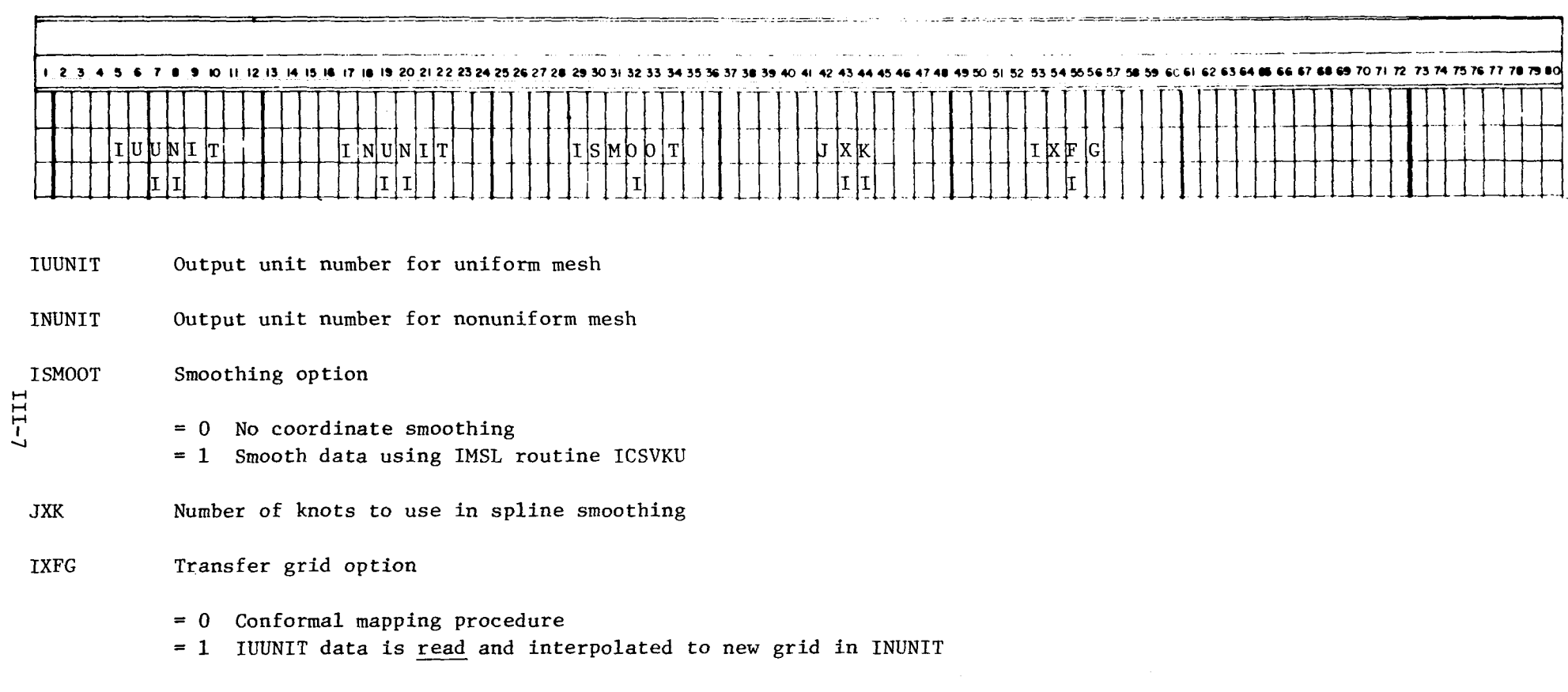

Card 14 Number of Duct Geometry Coordinates (I3)

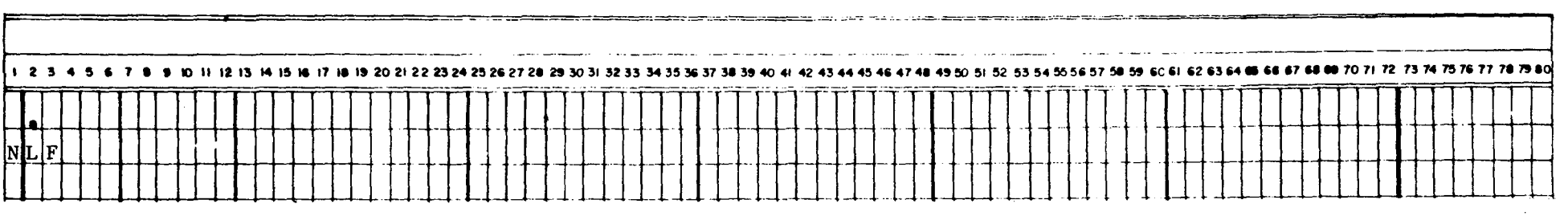

 $\sim$ 

Number of coordinate pairs defining the upper/lower walls  $NLF$ 

Cards  $15 \rightarrow$  Duct Geometry Coordinates (8F10.6)  $\sim$ 

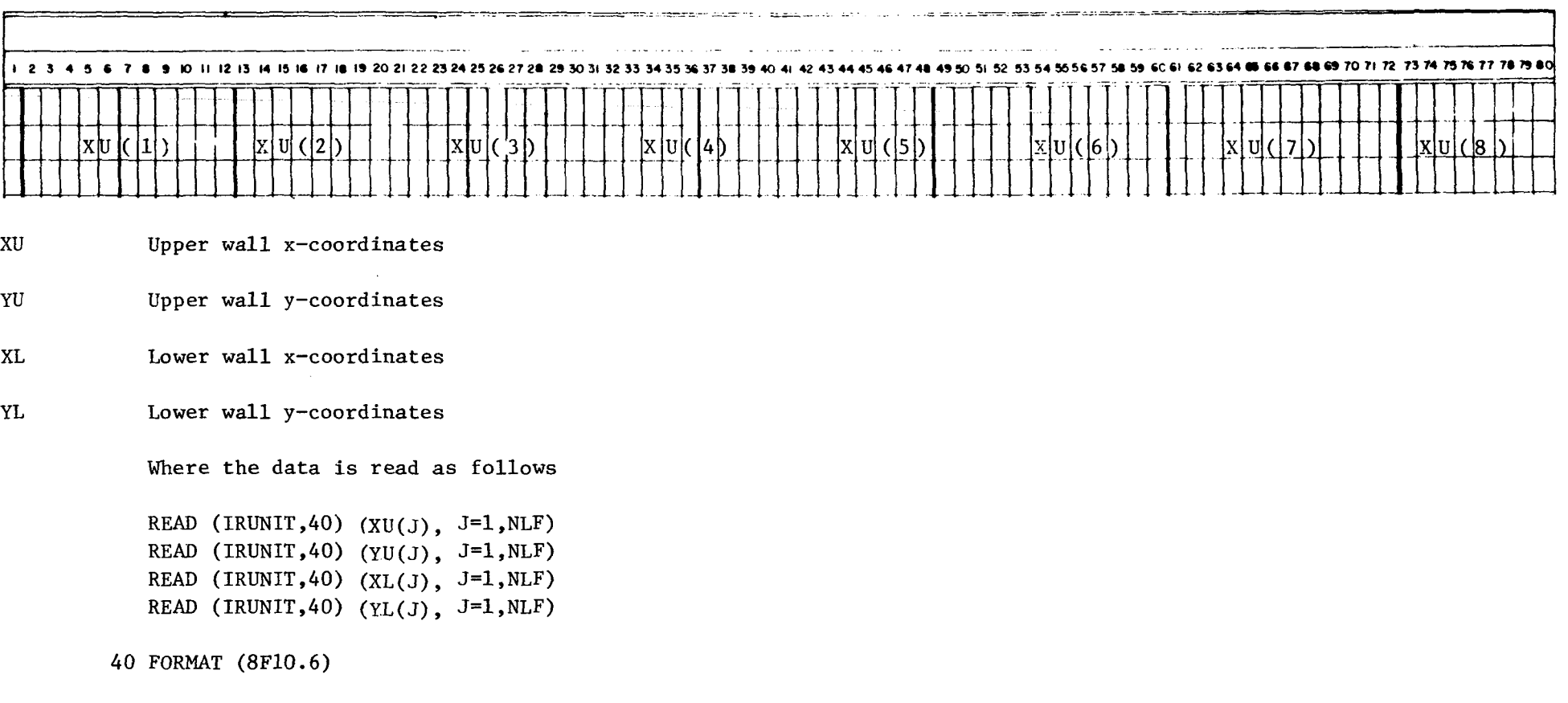

## 10.3 Output Format

The printed output from the CØDUCT code is given on the following pages and is largely self explanatory. These pages contain the names of the subroutines which calculate the data as well as any print options which may be involved.

 $\sim$ 

Input Data Echo Page (1)

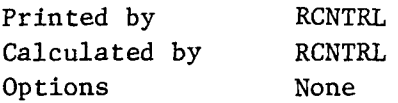

# Description

ù.

Subroutine RCNTRL reads the input control data (cards 1-13) and prints the input control data.

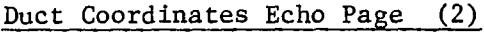

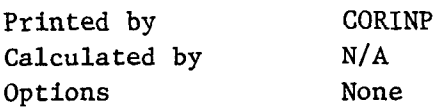

# Description

Subroutine CORINP reads the duct wall coordinates as described in Section 10.2 and prints the wall coordinates.

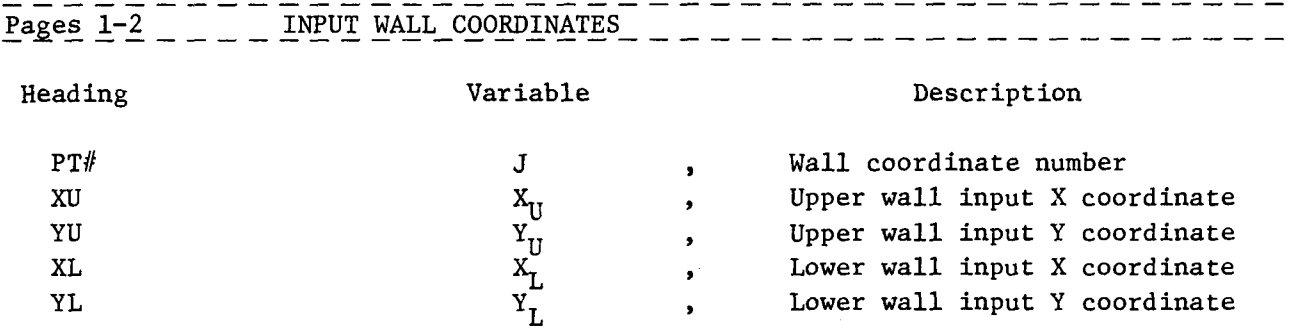

# Smoothed Duct Wall Coordinate Page (2)

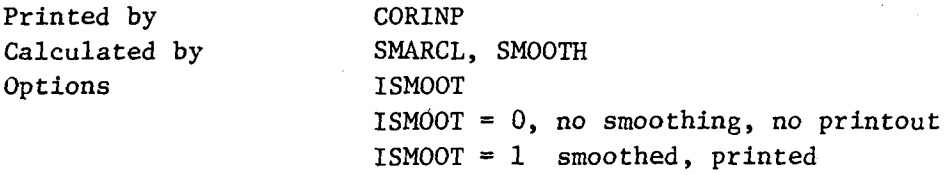

# Description

The input coordinates are read in CORINP and subroutine SMARCL is called to cubic-spline smooth the wall data.

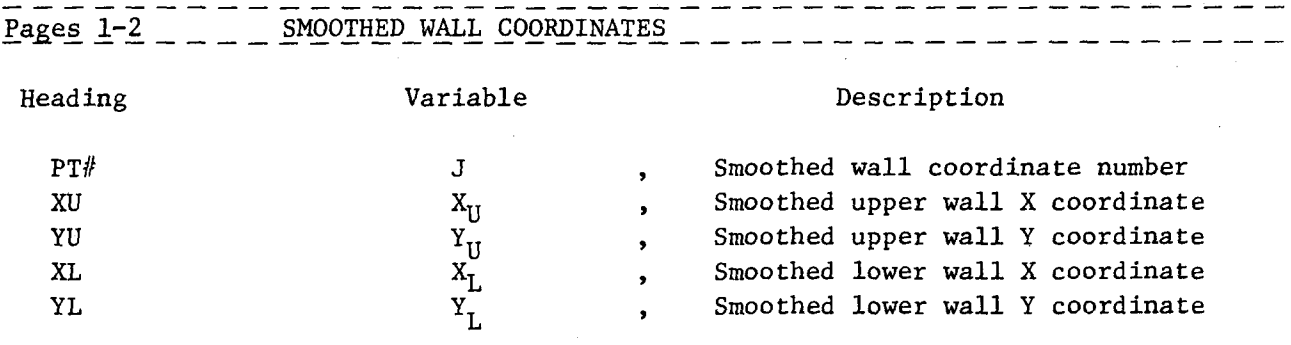

 $\ddot{\phantom{a}}$ 

# Calculated Duct Geometry Parameters (1)

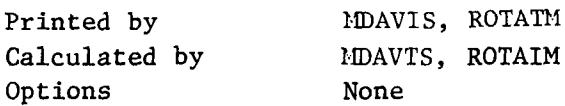

#### Description

Subroutine MDAVIS determines the orientation of the duct and forces the inlet walls parallel. The rotational and scaling constant M and the exit wall angle are calculated and output by subroutine ROTATM.

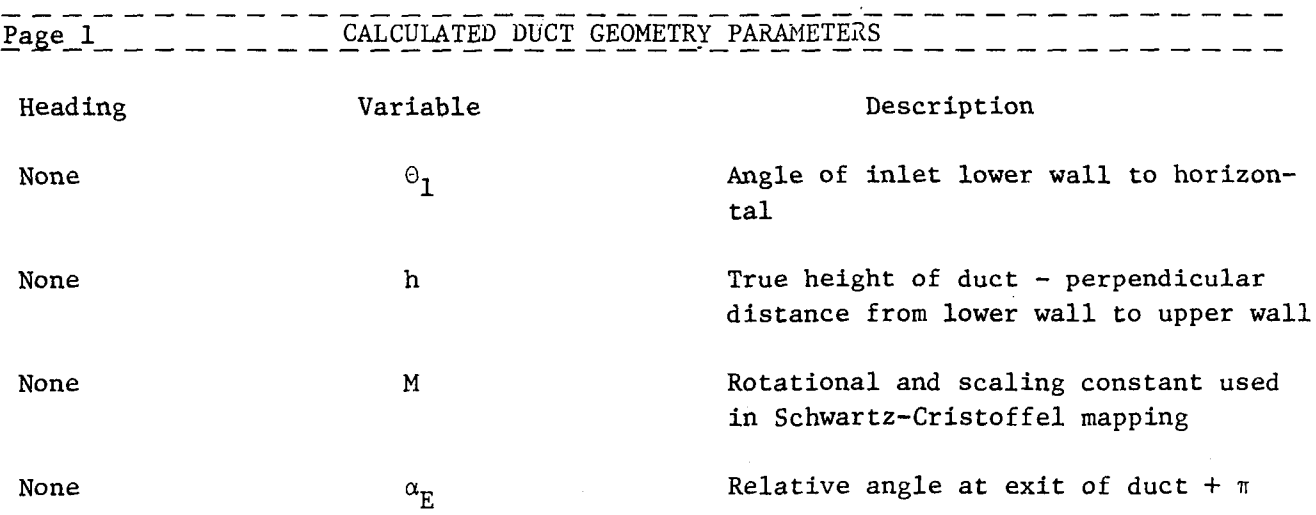

 $\epsilon$ 

#### Approximate Potential Flow Page (6)

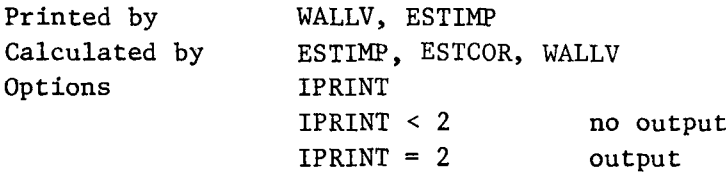

### Description

Subroutine ESTIMP solves for a geometric approximate potential solution in the duct using subroutine ESTCOR to determine the positions of a set of approximate potential lines. The wall velocities and curvatures at the end points of these lines are calculated and printed by subroutine WALLV. The solution along each wall is interpolated to the set of wall coordinates and an estimate of the Schwartz -Cristoffel mapping is determined. This estimate is calculated and printed by subroutine ESTlME.

**Contract Contract** 

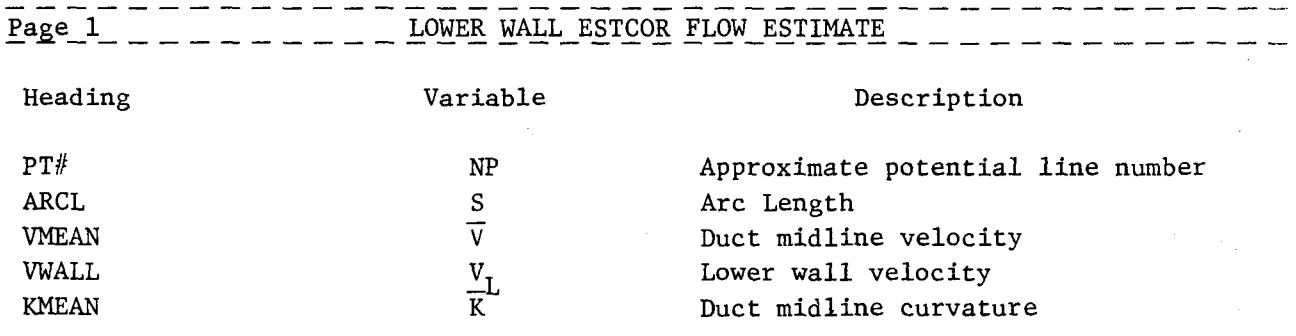

# Approximate Potential Flow Pages (Cont'd)

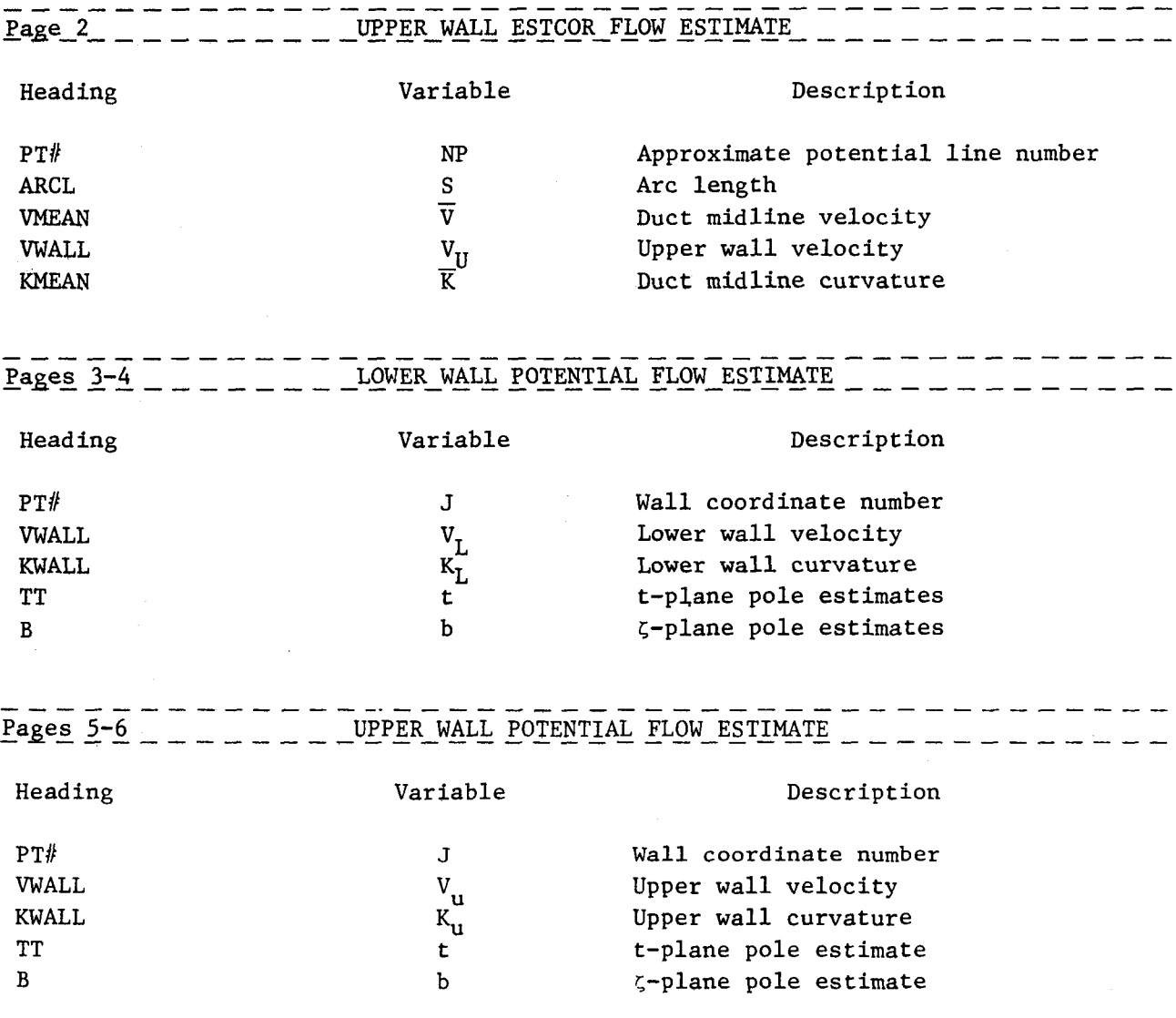

## Iteration History Pages

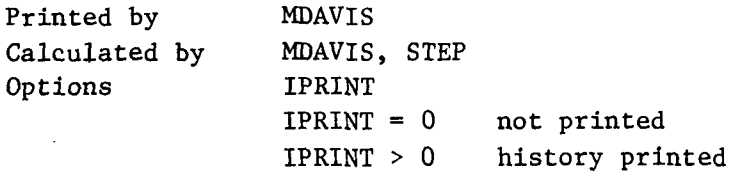

### Description

 $\bar{z}$ 

The current estimate of  $dz/dt$  is integrated along the duct walls in subroutine MDAVIS by steps  $t_{j+1}$  -  $t_j$  in the t-plane. The results of the integration and the error of the current iteration are printed.

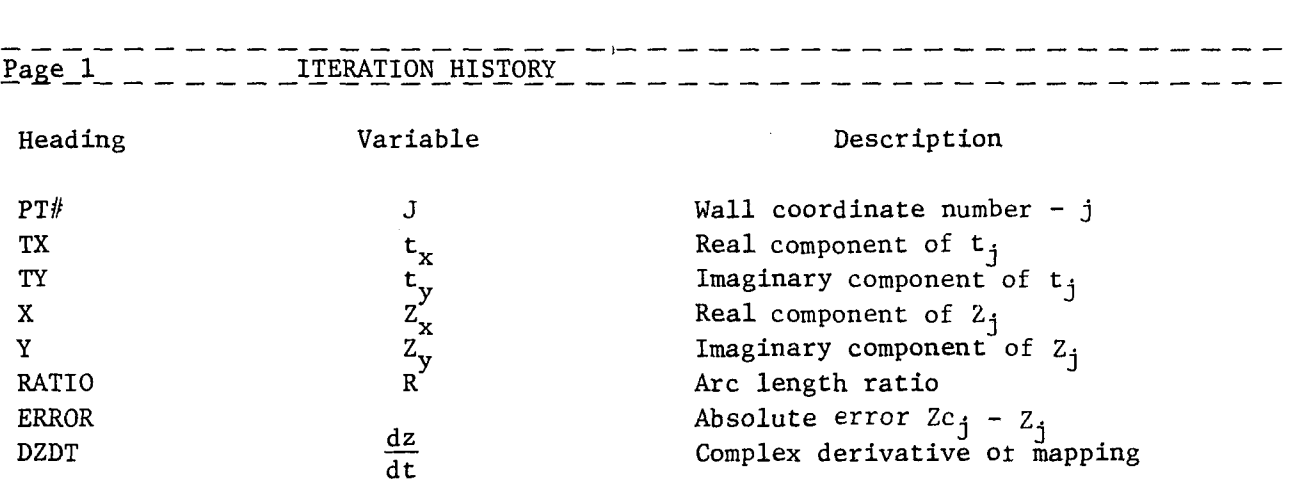

Iteration Summary Page (1)

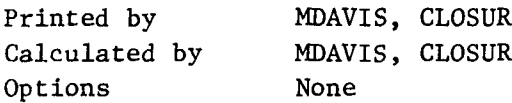

Description

Subroutine MDAVIS calculates the maximum relative error in the coordinate calculation for each iteration and tests for convergence of the mapping solution. Sub routine CLOSUR determines the integrated closure error of the solution.

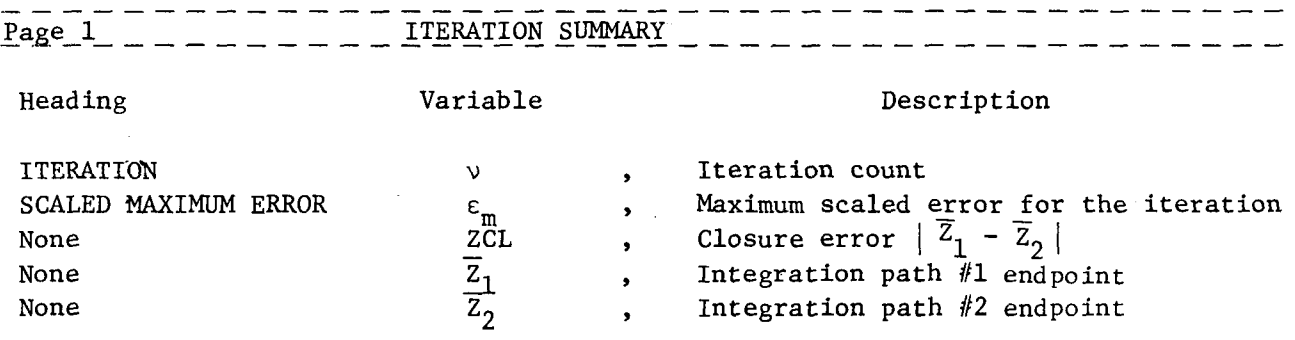

Mapped Duct Coordinate Page (2)

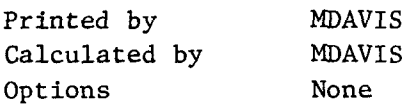

# Description

 $\sim 10^{11}$  km  $^{-1}$ 

Once the mapping iteration has terminated, the final solution and errors are printed for each wall coordinate.

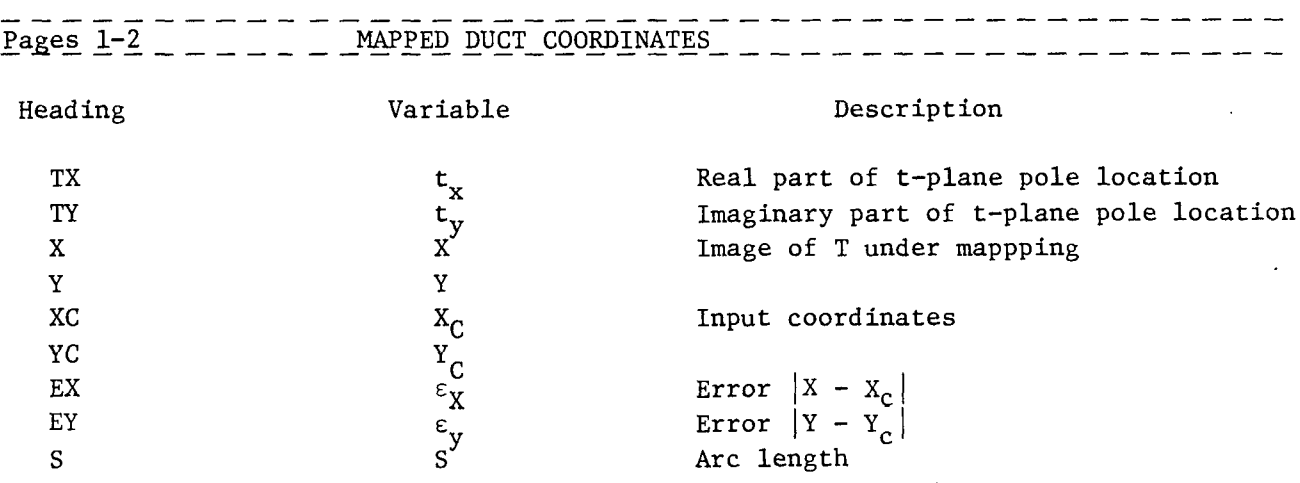

# Mesh Generation Page (1)

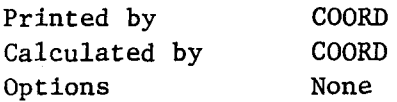

# Description

 $\mathcal{L}_{\mathcal{A}}$ 

The t-plane uniform mesh that is used for the coordinate generation is described.

l.

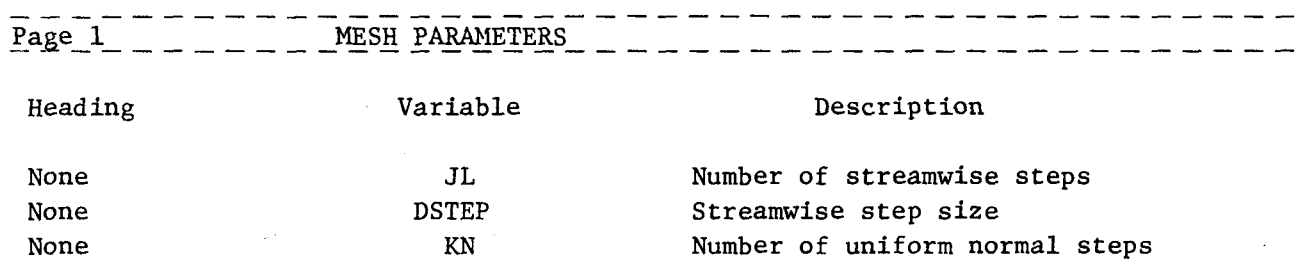

#### 10.4 Diagnostics and Failure Modes

Numerous checks are performed during the course of the calculation. If a non-fatal or correctable error occurs a DIAGNOSTIC message is printed and the calculation continues. If a fatal error occurs a FAILURE liode error is printed and the calculation stops. A DIAGNOSTIC message is printed of the form:

- \*\* DIANGOSTIC NO. XX for 2-D COORDINATE OPERATOR and a FAILURE Mode message is of the form:
- \*\* FAILURE NO. XX for 2-D COORDINATE GENERATOR where XX refers to one of the conditions listed below.

#### DIAGNOSTICS

1) NUMERICAL SOLUTION OF SCHWARTZ-CRISTOFFEL TRANSFORMATION FAILED TO CONVERGE

This error is detected in subroutine MDAVIS. It indicates that the scaled maximum error in the computed wall coordinates is greater than the input value ECONV after MAXIT iterations have been completed. By examining the ITERATION SUMMARY printed above the diagnostic message, one of three courses of action may be determined.

- a) The Scaled Maximum Error (8ME) appears to be converging. Reset MAXIT and rerun the case.
- b) The 8ME has converged to a value different than zero. This can often be remedied by increasing the number of sub-steps (NSD), employed in the normal direction integration. If this does not solve the problem, more wall definition coordinates may be needed.
- c) The SME is not converging. This often indicates that a poor initial potential flow solution was generated.
- 2) UPPER AND LOWER WALLS NOT PARALLEL AT INLET. UPPER WALL FORCED PARALLEL. TO LOWER WALL

This error is detected in subroutine ROTATM. It implies that the inlet upper and lower wall angles with respect to the horizontal differed by less than ten degrees but greater than 1.0-10. The upper wall endpoint is moved to force the walls parallel.

#### FAILURE MODES

1) MESH DISTORTION PARAMETER EQUALS = XXXXX

This error is detected in subroutine ROBRTS.

2) MESH DISTORTION PARAMETER EQUALS = XXXXX

This error is detected in subroutine DROBRT.

3) LOWER WALL ANGLE = XXXXX DEGREES UPPER WALL ANGLE = XXXXX DEGREES WILL NOT FORCE PARALLEL IF DIFFERENCE IS > 10 DEG.

This error is detected in subroutine ROTATM. It indicates that the inlet walls are not sufficiently parallel, and the program will not force the walls parallel to avoid drastically changing the geometry.

4) DEGENERATE DERIVATIVE MAPPING FOR I = XXXXX

This error is detected in subroutine MDAVIS. It implies that  $\left|\frac{dz}{dt}\right| < 1.$  D-8 at wall point XXXXX.

5) INCONSISTENT OR INVALID INPUT

This error is detected in main program CODUCT. Check input data set.

6) READ ERROR ENCOUNTERED IN SUBROUTINE CORLNP

This error, detected while reading duct wall coordinates, indicates an error in the input data set.

7) NUMBER OF INPUT POINTS EXCEEDS MAXIMUM (XXX)

This error, detected in subroutine CORINP, indicates that too many wall values are defined.

8) UNABLE TO COMPLETE APPROXIMATE SOLUTION

This error is detected in subroutine ESTCOR. It implies that more than ten attempts have been made to compute a single potential line and is usually due to very large wall curvatures.

9) INDEPENDENT STEP SIZE TOO SMALL

This error is detected in subroutine DERIV3. It indicates that two consecutively numbered wall coordinates are equal.

10) IMSL LIBRARY ICSVKU FAILURE NO. XXX

This error is detected in subroutine SMOOTH. It implies that the IMSL program ICSVKU cannot solve the spline problem. See IMSL manual to determineremedy.

#### 11.0 GLOBAL STRUCTURE OF CODUCT CODE

This section of the manual is intended for the special user who wishes to modify the CØDUCT code or adapt to a different computer. The section provides a global overview of the code in terms of the principal tasks. These tasks are clearly labeled in the main program CØDUCT and agrees with the tasks listed on the Global Tree Structure Chart in Section 11.2. The global variables in labeled CØMMØN blocks are given in Section 11.3. Only the variables unique to the CØDUCT code are listed. Variables that are used by both the CØDUCT code and ADD code are listed in Section 6.0. Special problems associated with machine specific code are similar to those in the ADD code and are treated in Section 5.0.

#### 11.1 Main Program CODUCT

#### Object

Main program for coordinate generator.

#### Options

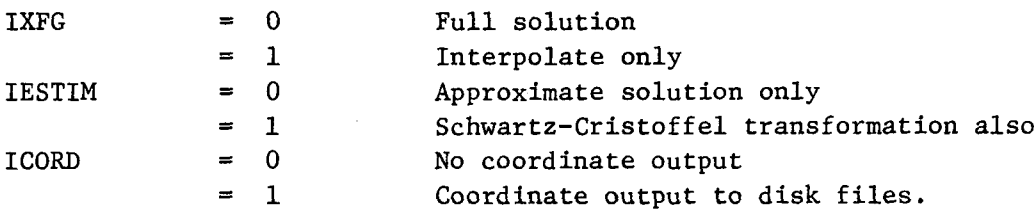

#### Theory

The control program CODUCT first calls subroutine RCNTRL (See Table 1) to read the user-input control parameters and options. Subroutine CORINP is then called to read the duct wall coordinates and, if requested, will smooth the wall coordinate using a cubic-spline fitting algorithm. Subroutine ESTCOR is called to geometrically determine the approximate potential flow solution necessary to start the conformed mapping iteration procedure. Then Davis' algorithm to compute the Schwartz-Cristoffel transformation is invoked by calling subroutine MDAVIS. Finally, subroutine COORD is called to generate and output the coordinate mesh parameters to disk file(s).

# 11.2 Global Tree Structure By Task

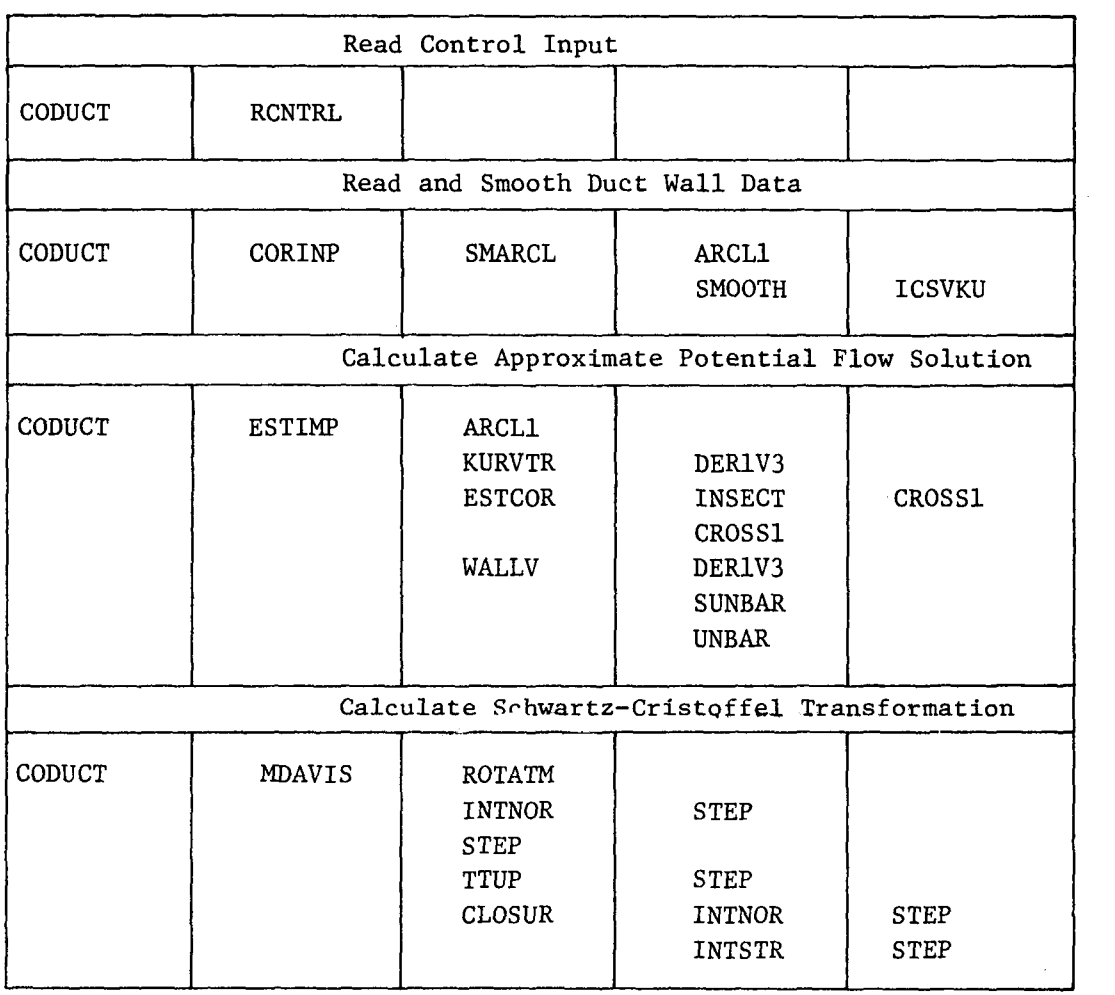

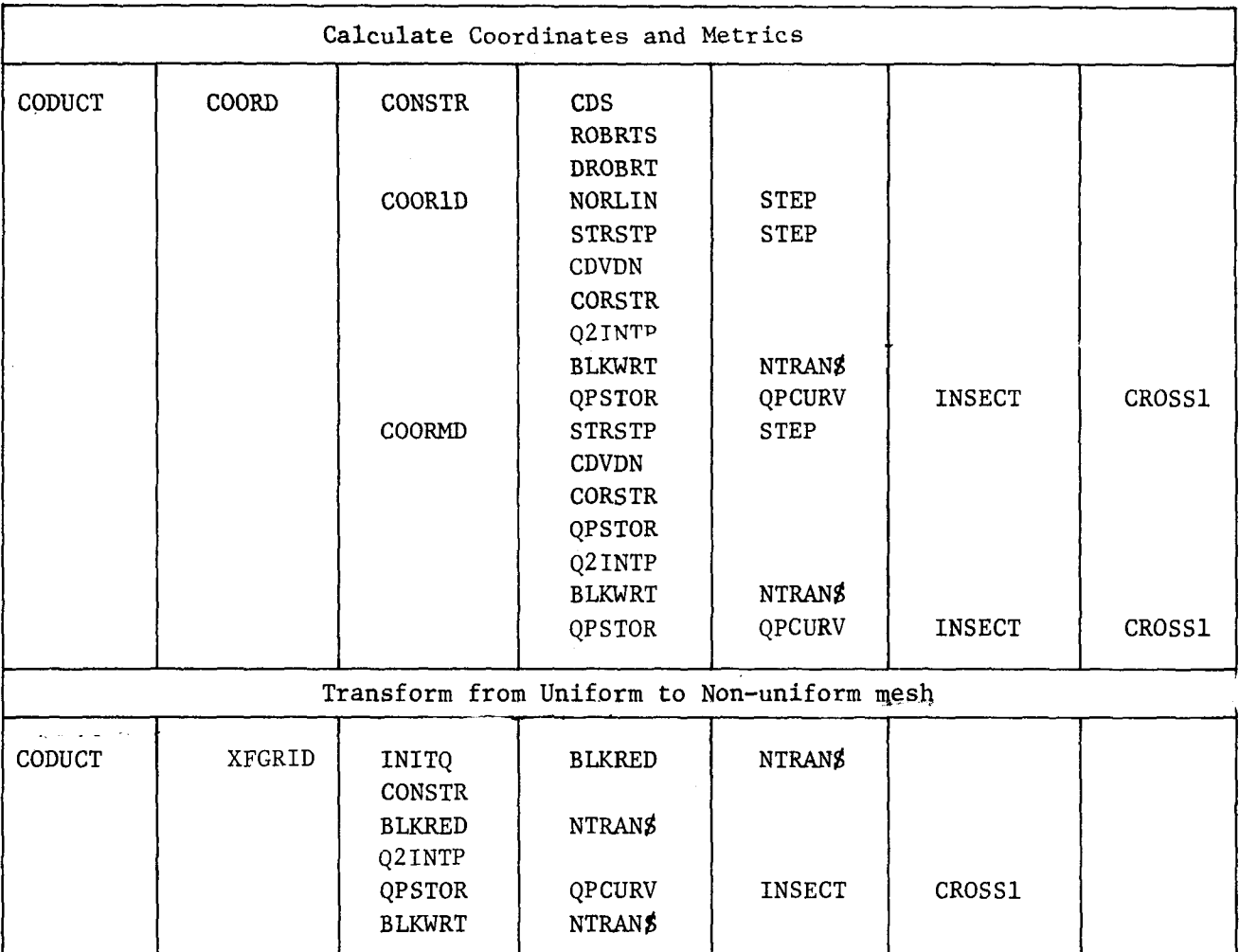

# 11.3 List of Labeled COMMON Blocks

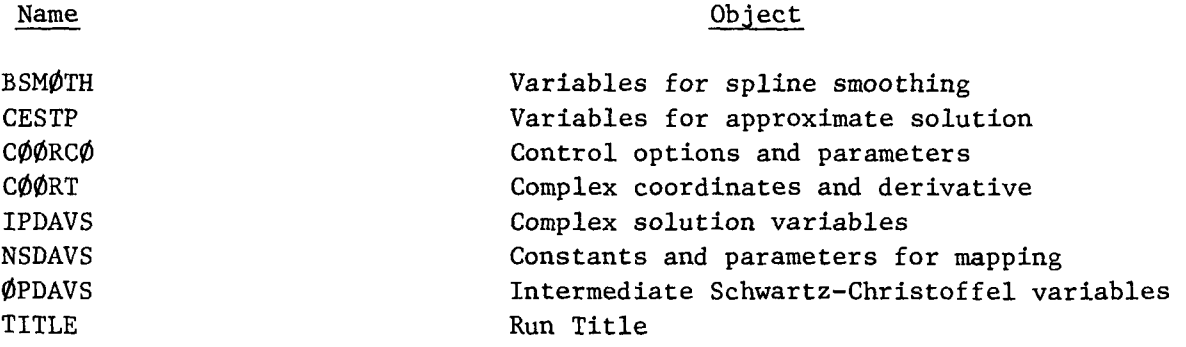

# List of Variables in COMMON/BSMOTH/ Variables for Spline Fitting

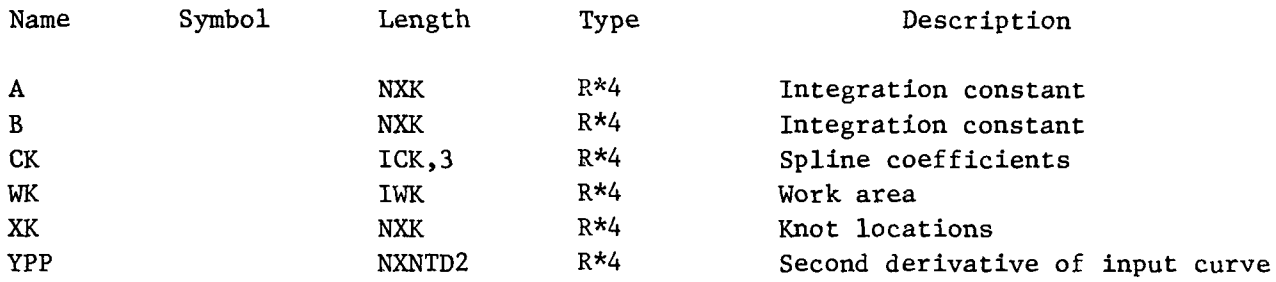

 $\sim$
# List of Variables in C¢MM¢N/CESTP/ Variables for Approximate Solution

 $\mathcal{O}(\mathcal{O}_\mathcal{O})$  .

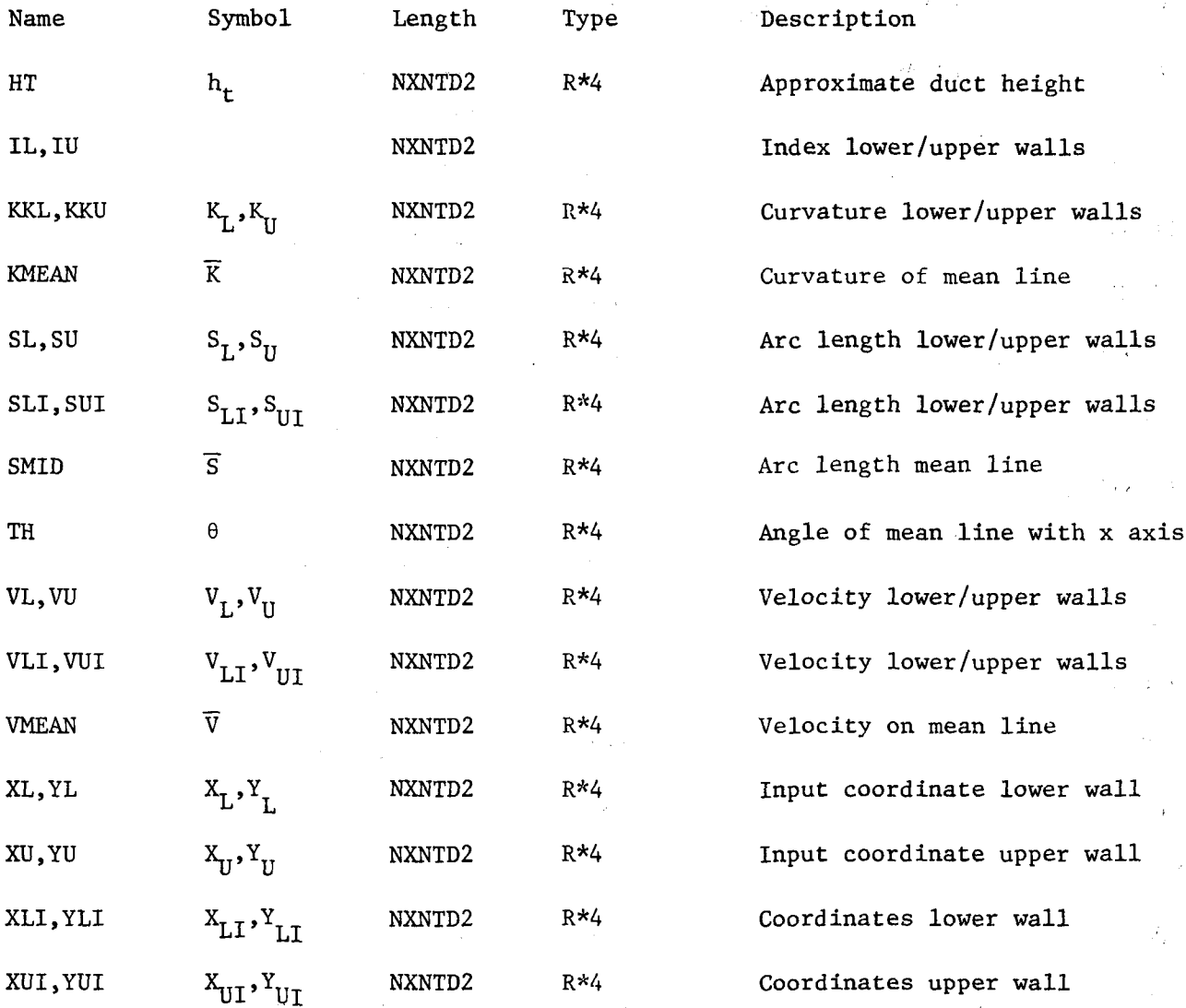

Note: subscript I denotes intersection of approximate potential line with wall

## List of Variables in CØMMØN/CØØRCØ/ Control Options and Parameters

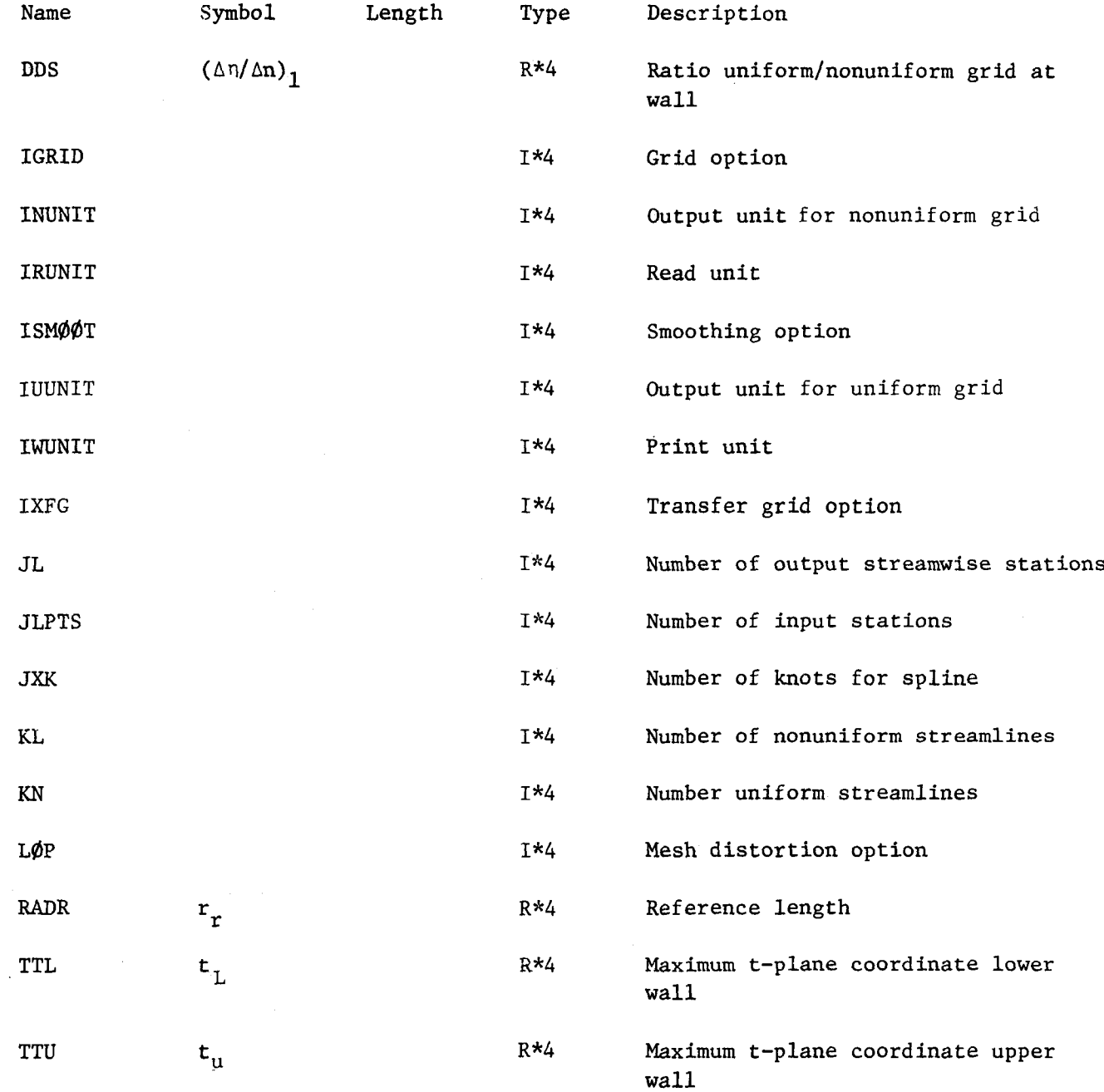

## List of Variables in CØMMØN/CØØRT/ Complex Coordinates and Derivatives

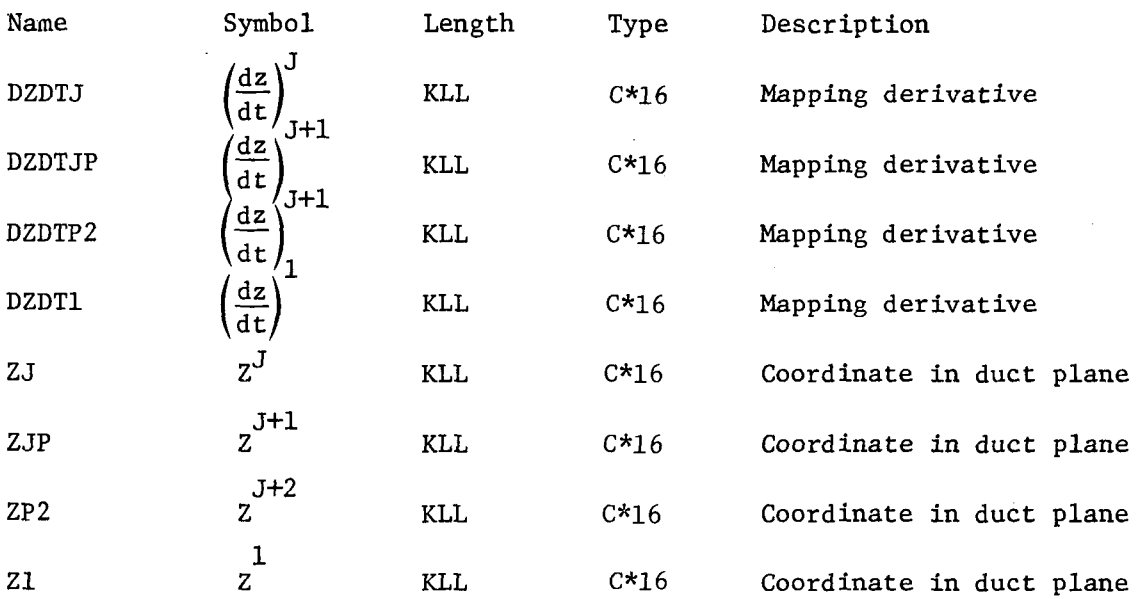

 $\sim$ 

## List of Variables in CØMMØN/IPDAVS/ Complex Solution Variables

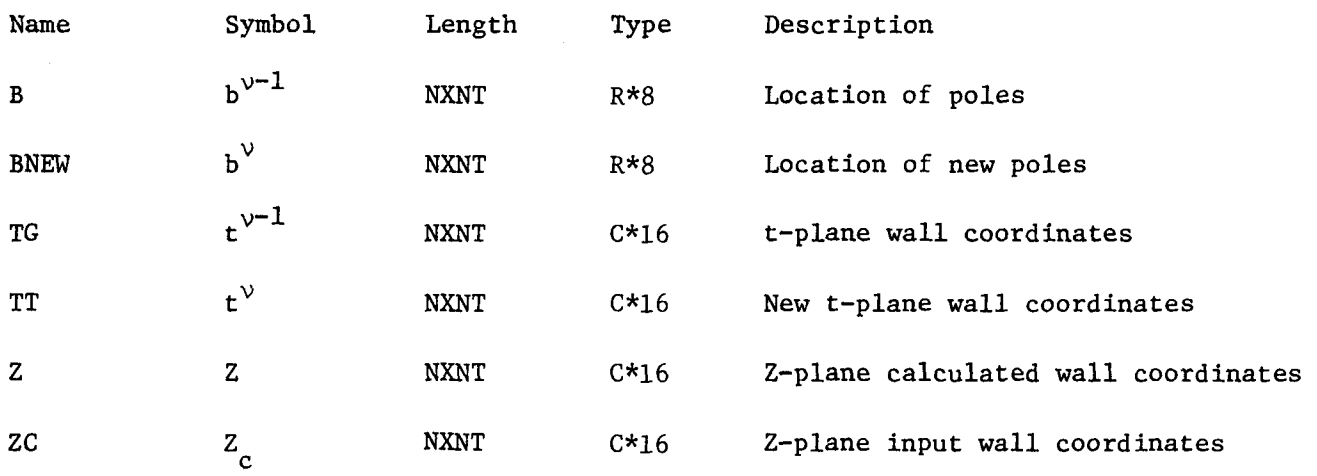

## List of Variables in CØMMØN/NSDAVS/ Constants and Parameters for Mapping

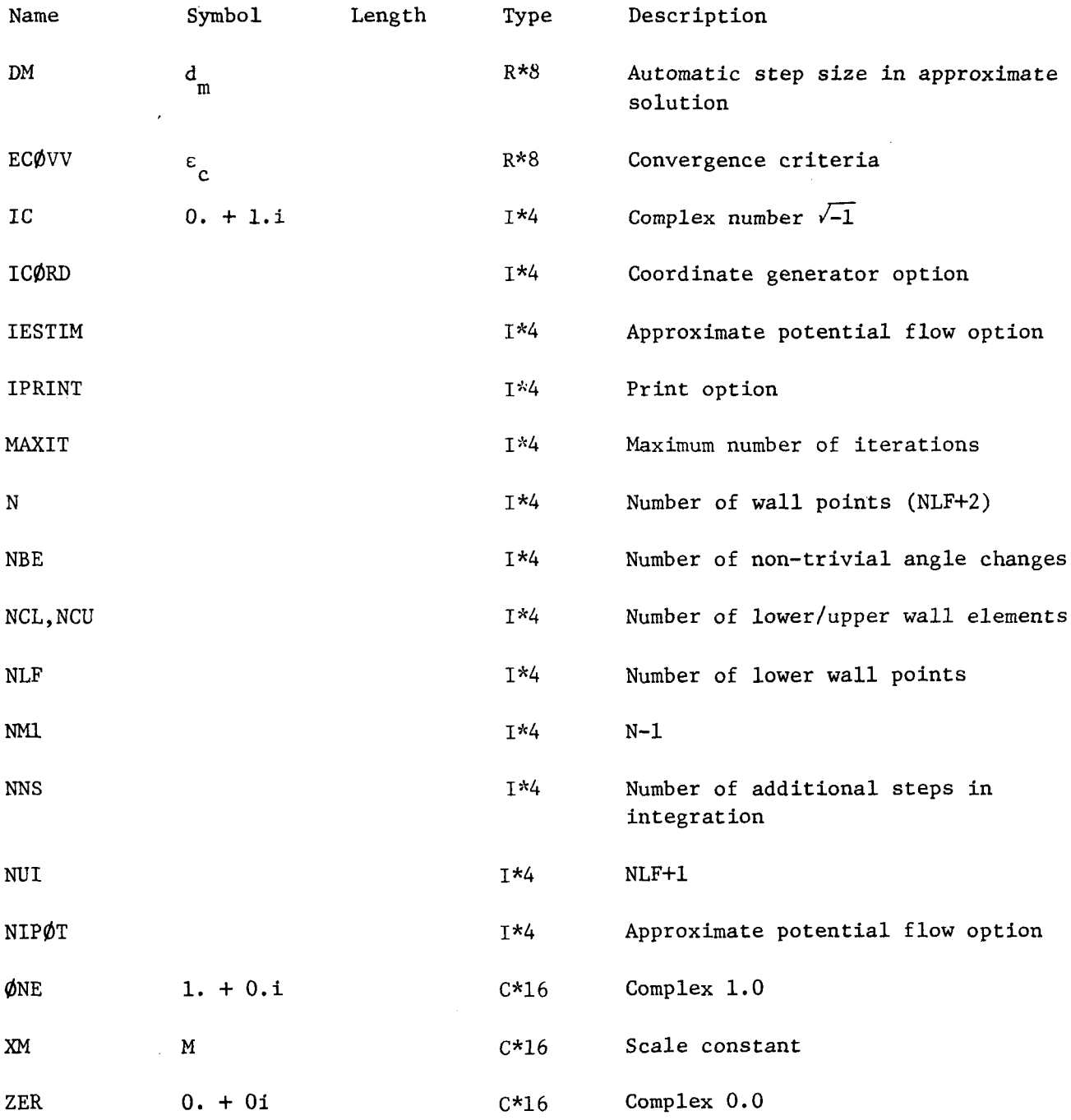

## List of Variables in CØMMØN/TITLE/ Run Title

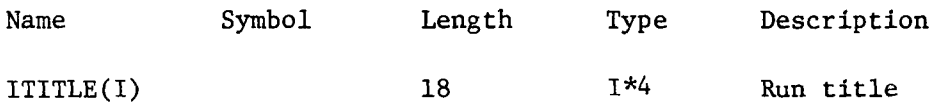

## List of Variables in C¢MM¢N/¢PDAVS/

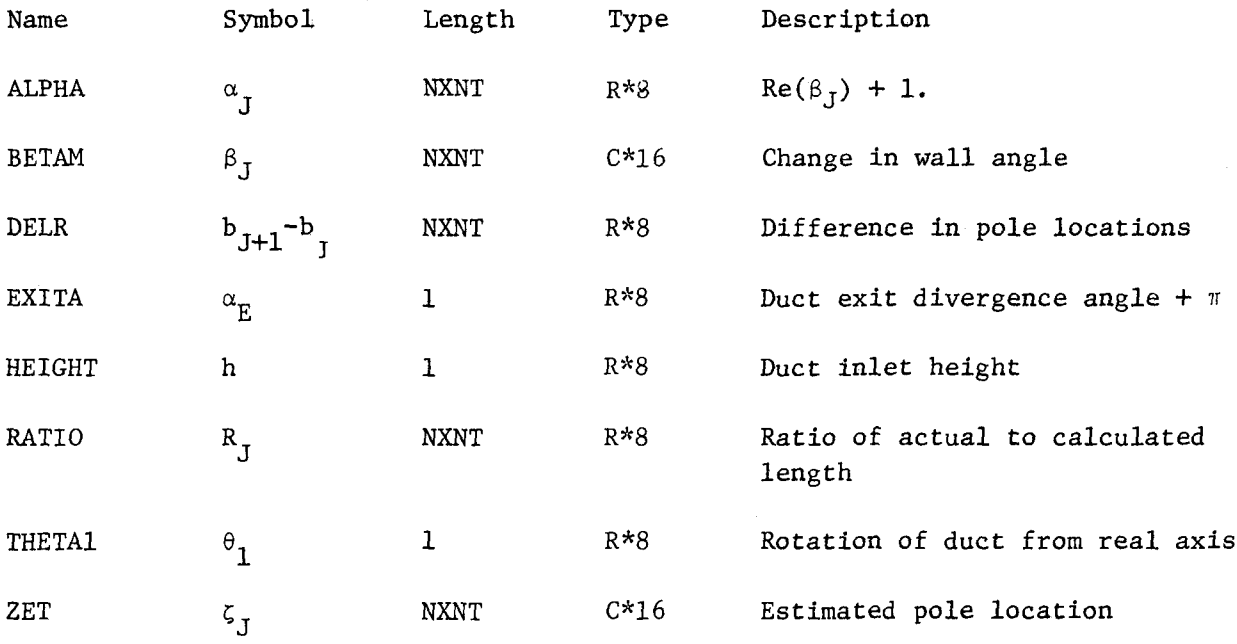

**第四条 100 000 000 000** 

 $\mathcal{L}^{\text{max}}_{\text{max}}$ 

 $\alpha$ 

#### 12.0 DETAILED DESCRIPTION OF C¢DUCT CODE

This section contains an alphabetic list of subroutines and <sup>a</sup> detailed description of each subroutine. Subroutines that are used by both the *AVu* code and the CODUCT code are listed and described in Section 7.0. The description of the subroutines which follow have the same format. This format consists of the object or purpose of the subroutine, any options used by the subroutine, and a list of variables not in <sup>a</sup> C¢MM¢N block which are used by the subroutine. Variables in CØMMØN blocks are listed in Section 6.1 or Section 11.3. Following the list of variables is <sup>a</sup> brief description of the analysis performed by the subroutine.

 $\mathcal{L}^{\mathcal{L}}(\mathcal{L}^{\mathcal{L}})$  . The following the properties of the following  $\mathcal{L}^{\mathcal{L}}$ 

 $\label{eq:3.1} \frac{1}{2} \int_{\mathbb{R}^d} \left| \frac{1}{\sqrt{2\pi}} \frac{1}{\sqrt{2\pi}} \frac{1}{\sqrt{2$ 

 $\mathcal{L}_{\mathrm{eff}}$ 

#### 12.0 DETAIL DESCRIPTION OF CODUCT CODE

#### 12.1 List of Subroutines

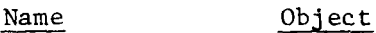

- ARCLl Calculate arc length of input curve
- BLKRED See Section 7.2
- CDVDN Calculate streamline curvature
- Block data (IBH version)  $C\phi$ BLK
- Ilain program (see Section 11.1) CØDUCT
- Calculate closure error in mapping  $CL$  $\phi$ SUR
- Store fixed data in Ql, Q2 arrays CØNSTR
- Calculate coordinates and metrics CØØRD
- Calculate coordinates  $J = 2$ , JL CØØRMD
- Calculate coordinates  $J = 1$ CØØR1D
- Read coordinate data CØRINP
- Store coordinates in Ql array CØRSTR
- See Section 7.2 CRØSS1
- Calculate 3 point central difference derivative DERIV3
- See Section 7.2 DR0BRT
- Determine locationof approximate potential line ESTCØR
- Calculate approximate pole locations ESTIHP
- Determine intersection of potential line and wall INSECT
- Calculate end point of potential line INTNØR
- Calculate end point of streamline INTSTR

## 12.1 List of Subroutines (Cont'd)

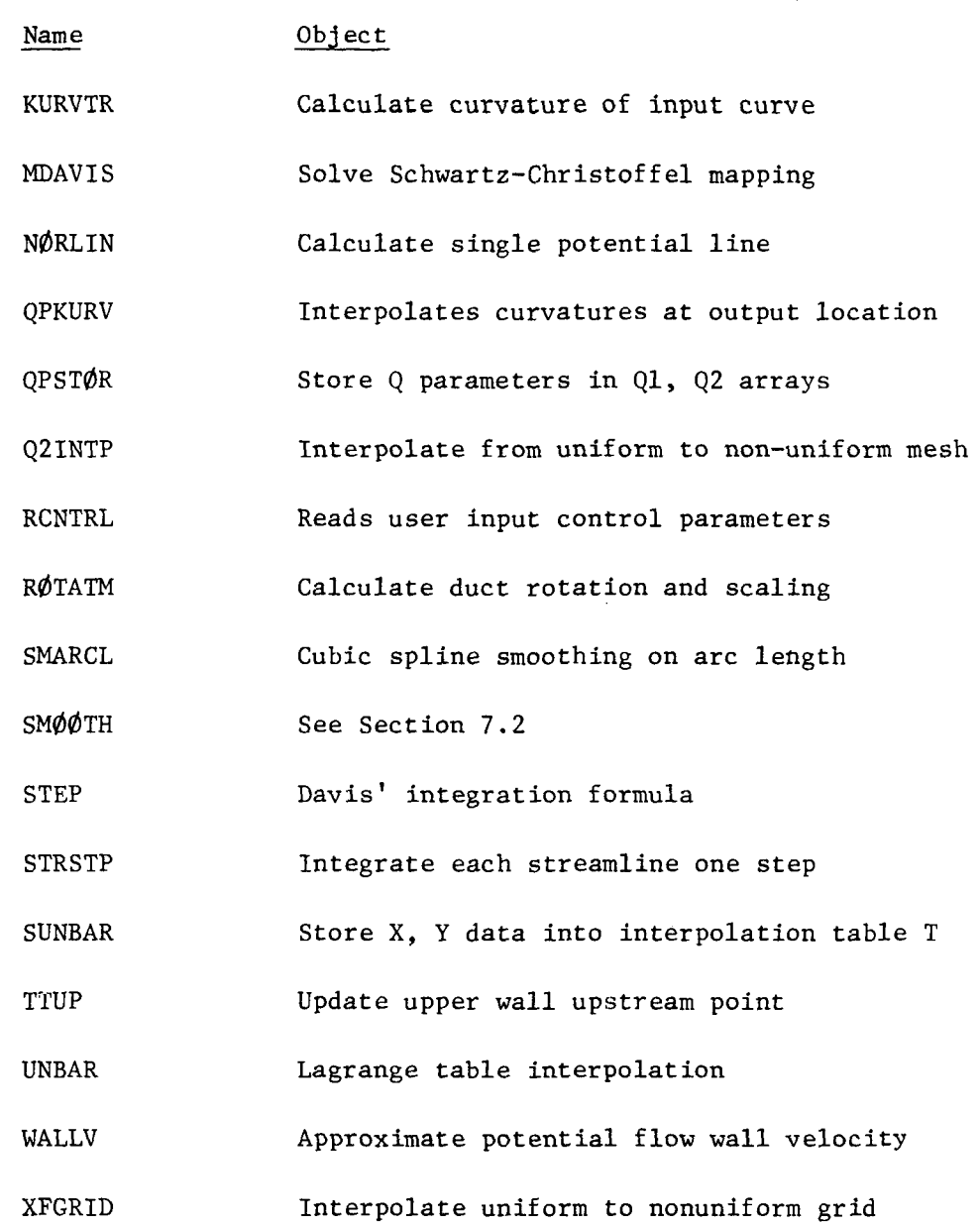

## 12.2 Description of Subroutines

Subroutine ARCL1  $(X, Y, NPT, S)$ 

## Object

Calculate arc length of input curve

## Options

None

## Symbols

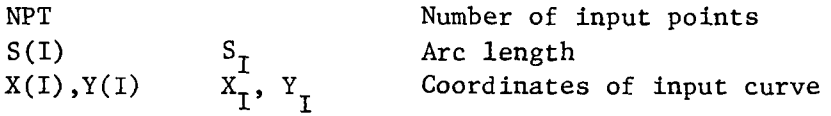

## **Theory**

The arc length of a curve is given by

$$
S_{j} = \sum_{I=2}^{J} \left\{ (x_{I} - x_{I-1})^{2} + (y_{I} - y_{I-1})^{2} \right\}^{1/2}
$$
 (1)

Calculate streamline curvature

#### Options

None

#### List of Symbols

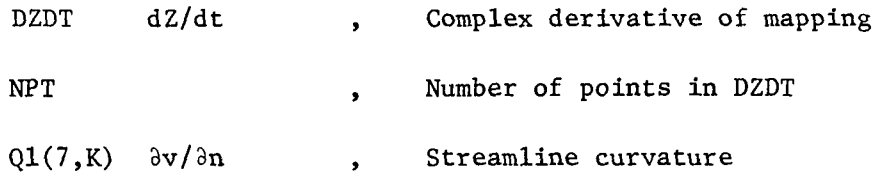

#### **Theory**

The magnitude of the potential flow velocity is

$$
V = \left| \frac{dt}{dZ} \right| \tag{1}
$$

Then the streamline curvature is given by

$$
\kappa = -\partial V/\partial n \tag{2}
$$

The curvature is obtained by numerical differentiation using subroutine DERIV3 for <sup>K</sup> = 2, KL -1. At the wall the streamline curvature is given by the wall curvature obtained from the input data.

Calculate closure error in mapping

## Options

None

## List of Symbols

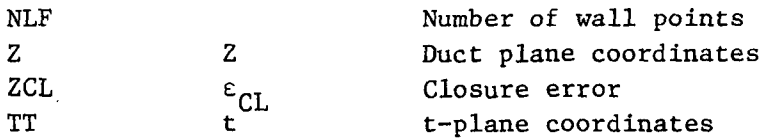

## **Theory**

The solution is integrated from  $t_1$  to  $t_{NLF}$  + i by two paths to close the polygon. The closure error is defined by

$$
\epsilon_{CL} = \left| Z \left( t_{NLF} + i \right)_{I} - Z \left( t_{NLF} + i \right)_{2} \right| \tag{1}
$$

 $\sim$ 

## Subroutine CØBLK

## BLOCK DATA

## Object

Defines default values for program control

## List of Symbols

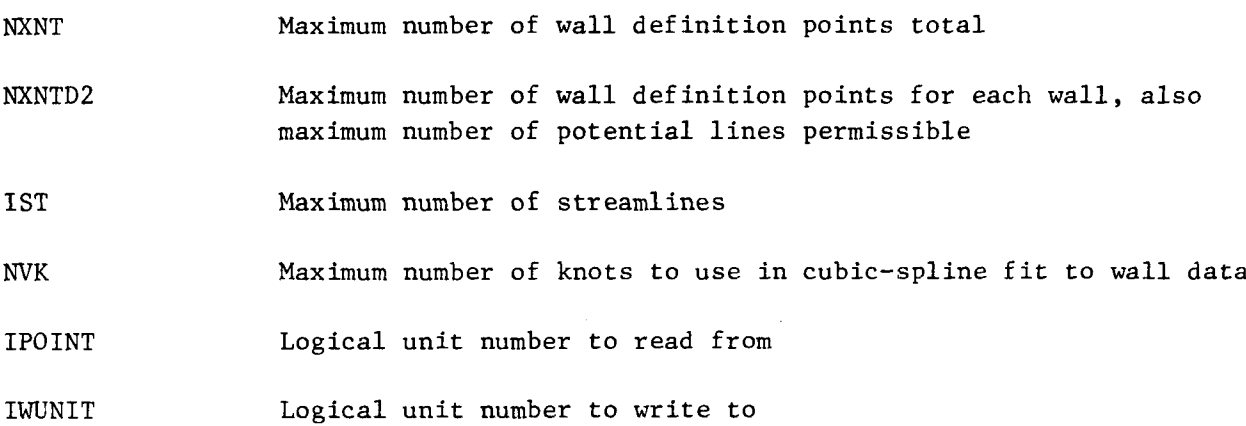

Store fixed data in Ql, Q2 arrays

## Options

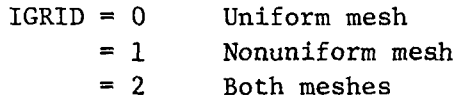

## Input Symbols

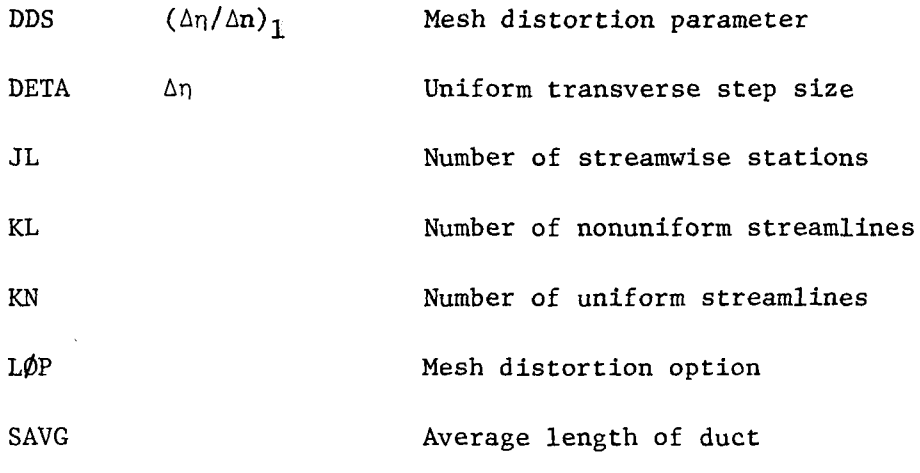

## Output Symbols

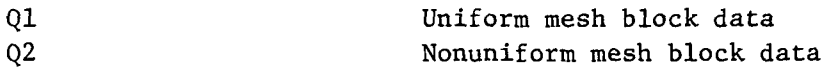

## **Theory**

CØNSTR is a general setup program that stores information into the Q1 and Q2 data blocks. These stored variables are ones that do not change for  $J = 1$ , JL.

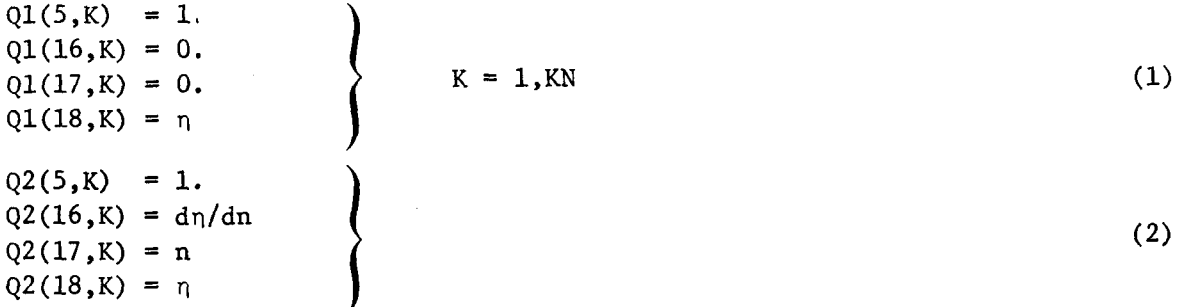

Calculate coordinates and metrics

#### Options

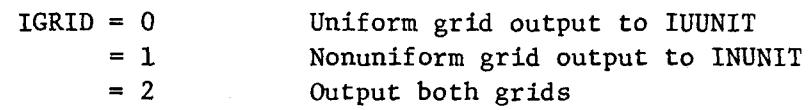

#### Input Signals

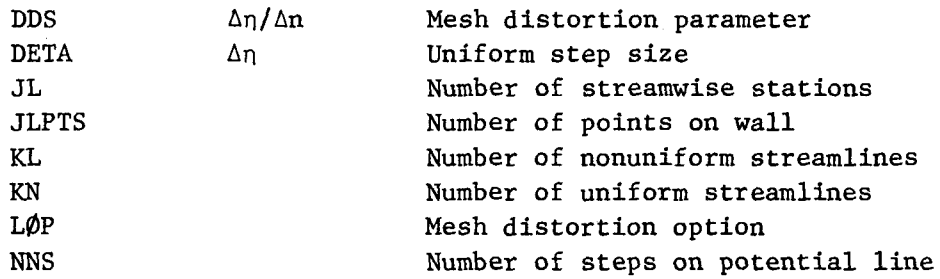

Output Symbols

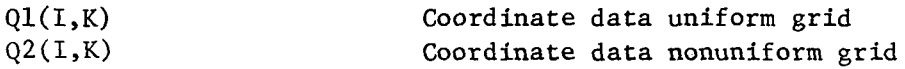

## Theory

Once the mapping solution has converged, the location of the poles are known and the solution can be obtained for any interior point by integrating the Schwartz-Christoffel transformation. The streamwise integration step  $\Delta S$  is defined in subroutine CØNSTR by

$$
\Delta S = (max(t_U, t_L) - min(t_U, t_L)) / (J(L-1)) \tag{1}
$$

and the normal integration step is defined by

$$
\Delta n = 1 / (KN-1) \tag{2}
$$

Then integration of dZ/dt with n constant produces a streamline and integration with S constant produces a potential line.

#### Subroutine CØØRD (Cont'd)

To start the coordinate calculation, C00RlD is called to integrate the first potential line at the duct inlet. We note that dz/dt calculated by subroutine STEP is evaluated at the point  $\mathcal{A}^{\text{max}}$  .

$$
n_{K+1/2} = (n_{K+1} + n_K) / 2
$$
 (3)

 $\label{eq:2} \frac{1}{2} \int_{\mathbb{R}^2} \frac{1}{\sqrt{2}} \, \mathrm{d} \mu \, \mathrm{d} \mu \, \mathrm$ 

 $\Delta \sim 10^6$ 

 $\mathcal{L}_{\text{max}}$  ,  $\mathcal{L}_{\text{max}}$ 

 $\mathcal{A}^{\mathcal{A}}$  and  $\mathcal{A}^{\mathcal{A}}$  and  $\mathcal{A}^{\mathcal{A}}$ 

 $\label{eq:2.1} \mathcal{L}_{\text{max}} = \mathcal{L}_{\text{max}} = \mathcal{L}_{\text{max}} = \mathcal{L}_{\text{max}}$ 

 $\mathcal{L}_{\rm{max}}$  and  $\mathcal{L}_{\rm{max}}$  and  $\mathcal{L}_{\rm{max}}$ 

such that the metric is given by

$$
\left(\frac{dz}{dt}\right)_{\kappa} = \frac{1}{2} \left[ \left(\frac{dz}{dt}\right)_{\kappa + 1/2} + \left(\frac{dz}{dt}\right)_{\kappa - 1/2} \right]
$$
 (4)

$$
V_{\mathbf{K}} = I / \left| \frac{dz}{dt} \right|_{\mathbf{K}}
$$
 (5)

The remainder of the computation grid is constructed by integrating all the streamlines in the streamwise direction one step using subroutine CØØRMD. Again we note that the derivative is evaluated at the mid point so that

$$
\left(\frac{dz}{dt}\right)^3 = \frac{i}{2} \left[ \left(\frac{dz}{dt}\right)^{3+1/2} - \left(\frac{dz}{dt}\right)^{3-1/2} \right]
$$
 (6)

$$
V^J = I / \left| \frac{dZ}{dt} \right|^J \tag{7}
$$

The integration is continued to  $J = JL + 1/2$ .

```
Calculate coordinates J = 2, JL
```
## **Options**

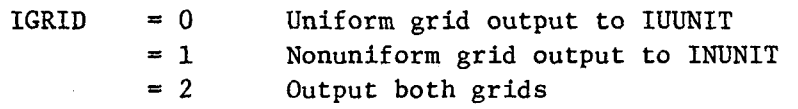

#### Input Symbols

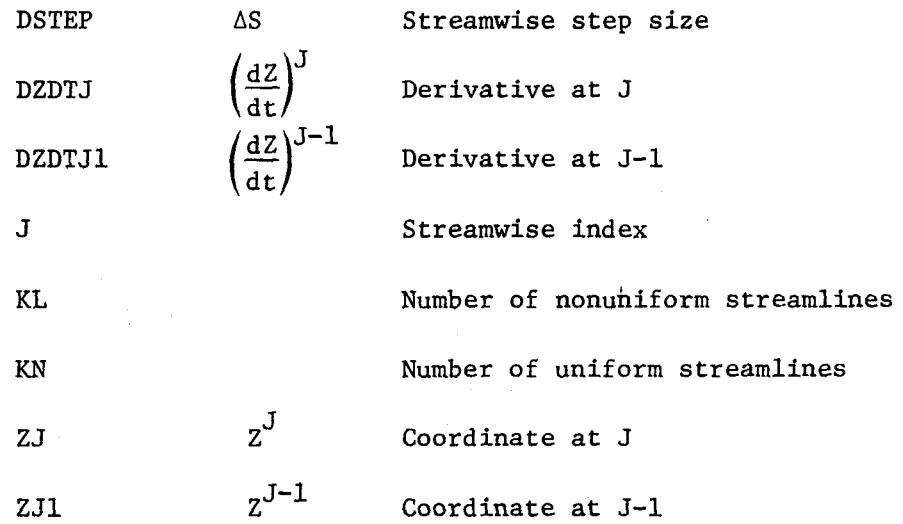

#### Output Symbols

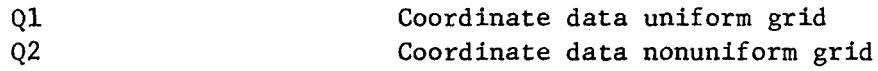

## Theory

The derivatives of the metrics ( $\partial V/\partial n$ ,  $\partial V/\partial S$ ) are obtained by the three point difference formula. Thus we have

$$
\left(\frac{dz}{dt}\right)_K^J = \frac{1}{2} \left[ \left(\frac{dz}{dt}\right)_K^{J+1/2} + \left(\frac{dz}{dt}\right)_K^{J-1/2} \right] \tag{1}
$$

and

 $\mathcal{L}_{\rm{in}}$ 

$$
V_K^J = i \bigg/ \bigg| \frac{dz}{dt} \bigg|_K^J \tag{2}
$$

### II1- 46

Since dZ/dt are known at the mid points we have

 $\sim$ 

$$
\frac{dV_{K}^{J}}{ds} = \frac{1}{2\Delta S} \left\{ \frac{1}{2} \left[ V_{K}^{J+1/2} + V_{K}^{J+3/2} \right] - V_{K}^{J-1} \right\}
$$
(3)

 $\mathcal{L}^{\pm}$ 

The derivative  $\partial V/\partial n$  is obtained using subroutine CDVDN and the remaining variables are defined and calculated for the KN points on the uniform mesh by calling subroutine C0RSTR. Subroutine Q2INTP interpolates from the KN uniform mesh points to the KL nonuniform mesh points.

### Ojbect

```
Calculate coordinates at J = 1
```
#### Options

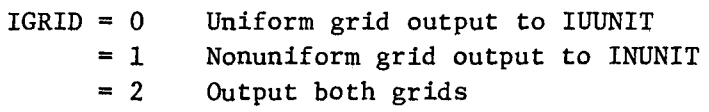

#### Input Symbols

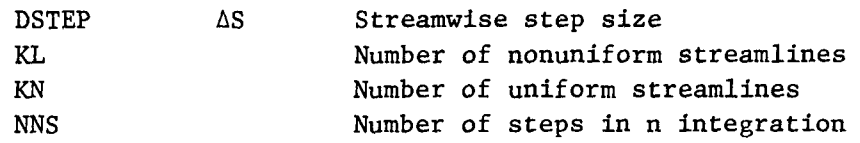

#### Output Symbols

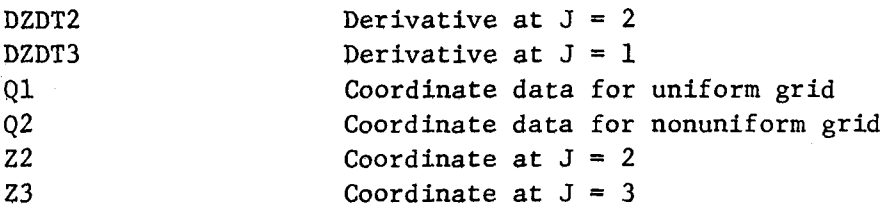

## **Theory**

The first potential line is calculated by calling subroutine NØRLIN. Then derivatives of the metrics ( $\partial V/\partial n$ ,  $\partial V/\partial S$ ) are obtained by 3 point difference formula. Thus we have

$$
\left(\frac{dz}{dt}\right)_K^J = \frac{1}{2} \left[ \left(\frac{dz}{dt}\right)_K^{J+1/2} + \left(\frac{dz}{dt}\right)_K^{J-1/2} \right] \tag{1}
$$

$$
V_K^J = I / \left| \frac{dZ}{dI} \right|_K^J
$$
 (2)

The streamlines are integrated to  $J = 4$  using subroutine STRSTP. Then we have

$$
\left(\frac{\partial V}{\partial S}\right)_K^1 = \frac{1}{\Delta S} \left\{-3V_K^1 + 4\left[\frac{V_K^{3/2} + V_K^{5/2}}{2}\right] - \left[V_K^{5/2} + V_K^{7/2}\right]\right\}
$$
(3)

## Subroutine CØØR1D (Cont'd)

The derivative  $\partial V/\partial n$  is calculated using subroutine CDVDN and the remaining variables are defined and calculated for the KN points on the uniform grid by calling subroutine CØRSTR. Subroutine Q21NTP interpolates from the KN uniform grid to the KL nonuniform grid.

 $\hat{\mathbf{v}}$ 

Read coordinate data

#### Options

 $\text{ISMØØT}$  = 0 Do not smooth wall data = I Smooth wall data

## Input Symbols

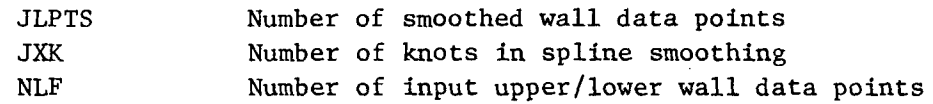

#### Output Symbols

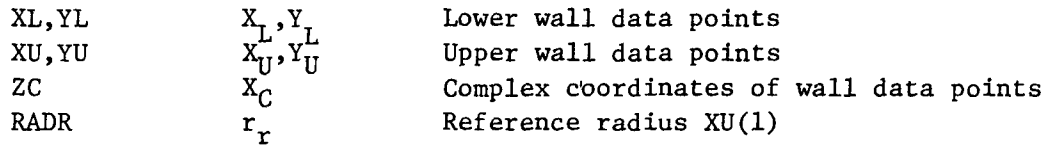

## **Theory**

The subroutine reads the wall data in card image form. If ISM $\phi$ T = 1, a cubic spline smoothing routine SMARCL will produce a set of JLPTS data points for each wall. This subroutine also prints the smoothed and unsmoothed wall data.

Store coordinates in Ql array

## Options

None

## Input Symbols

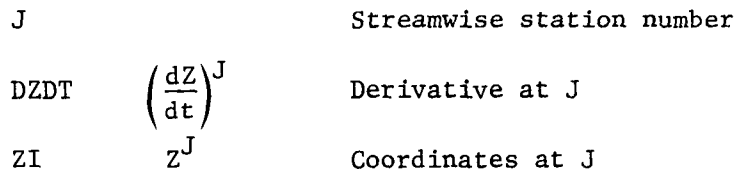

#### Output Sybmols

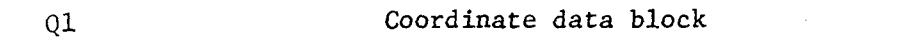

## Theory

The following coordinate data are calculated at J.

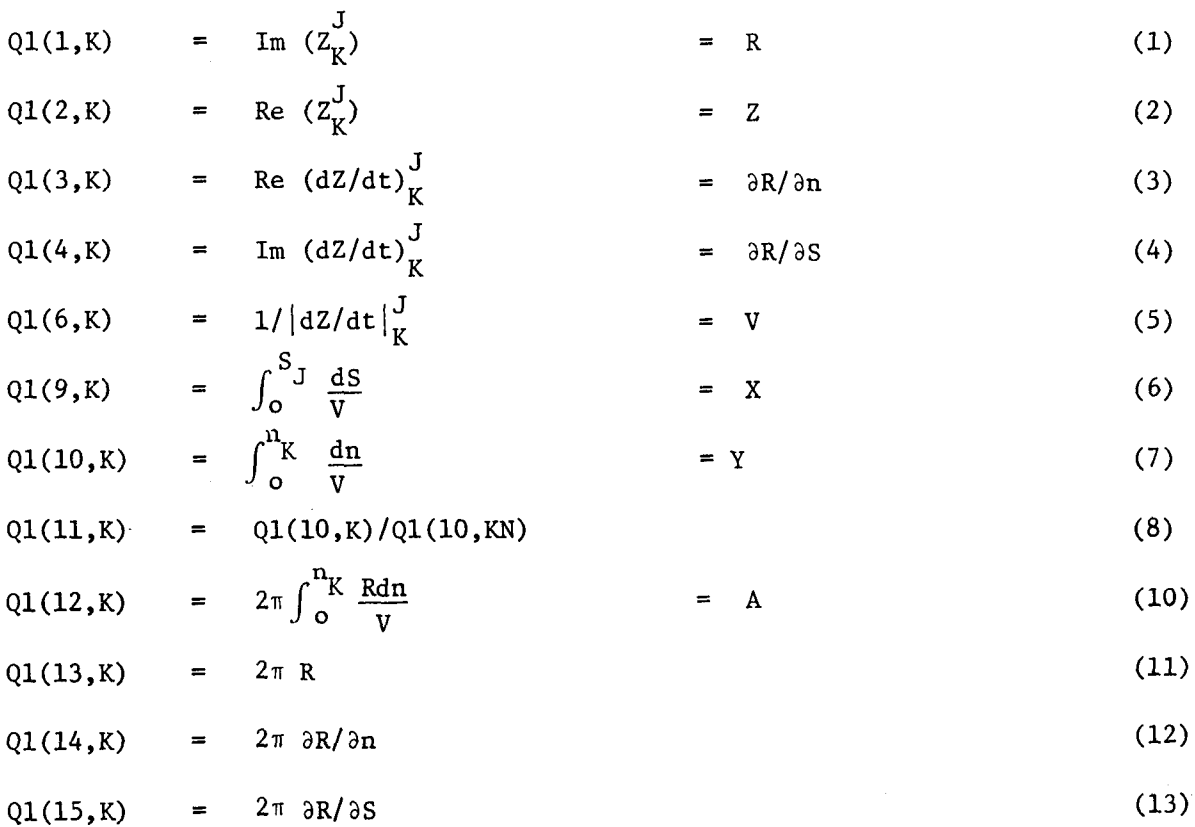

Calculate 3 point central difference derivative

#### Options

None

## Input Symbols

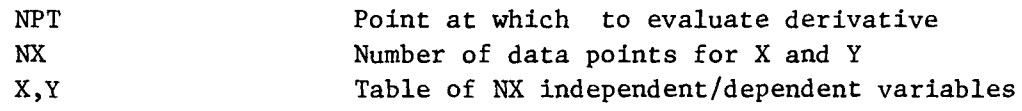

## Output Symbols

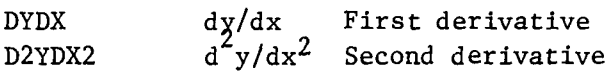

#### Theory

The finite difference formula are given by:

$$
\left(\frac{d\gamma}{d\chi}\right)^{I} = \frac{\gamma^{I+1} - (1 - r^2)\gamma^{I} - r^2\gamma^{I-1}}{\chi^{I+1} - \chi^{I} + r^2(\chi^{I} - \chi^{I-1})}
$$
\n(1)

$$
\left(\frac{d^2\gamma}{dx}\right)^I = \frac{\gamma^{I+1} - (I+r)\gamma^I + r\gamma^{I-1}}{(\chi^{I+1} - \chi^I)^2 + r(\chi^I - \chi^{I-1})^2}
$$
 (2)

$$
r = \frac{x^{1+1} - x^{1}}{x^{1} - x^{1-1}}
$$
 (3)

If  $I = 1$  or NPT a diagnostic is printed

" INPUT PØINT XX OUT OF RANGE"

and both derivatives are set to 1.0.

# Subroutine DERIV3 (X,Y,NX,NPT,DYDX,D2YDX2) (Cont'd)

 $\sim$ 

If  $|x^{I+1}-x^I|$  or  $|x^{I}-x^{I-1}|$  <  $10^{-15}$  a diagnostic is printed

"INDEPENDENT VARIABLE STEP SIZE LT 1. *E-ls"*

and both derivatives are set to 1.0.

Determine location of approximate potential line.

#### Option

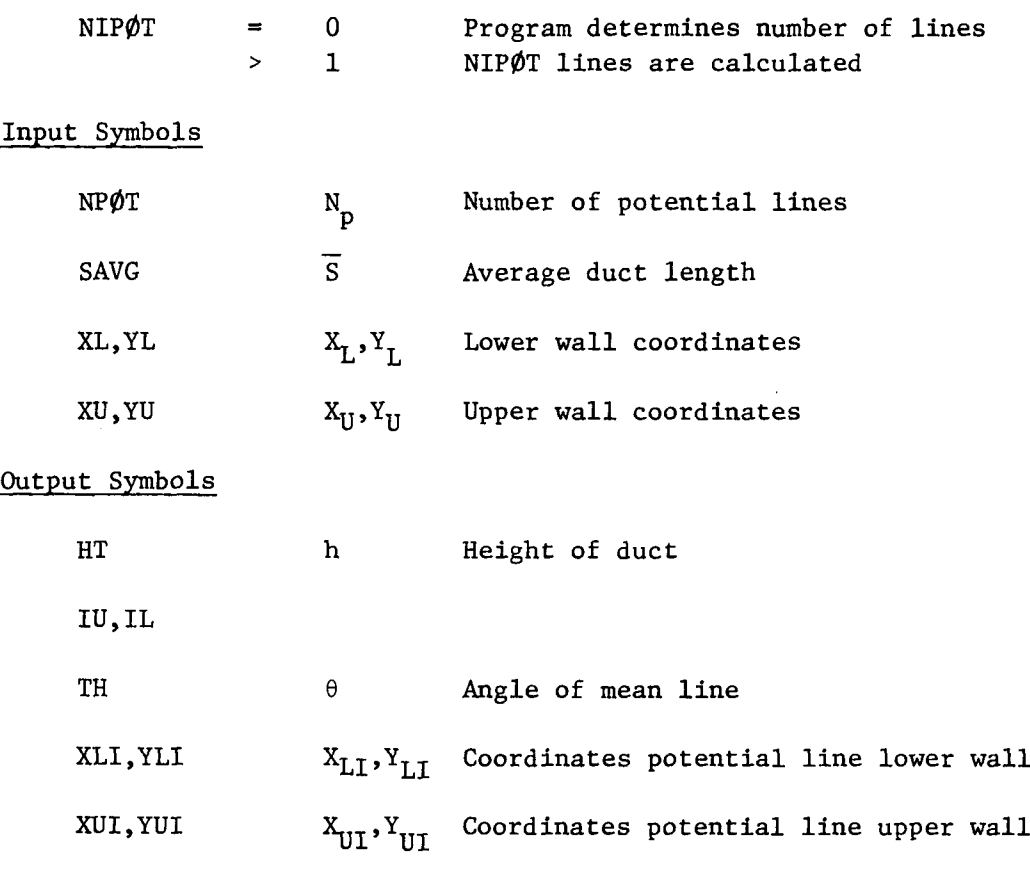

### **Theory**

The object is to determine NPØT approximate potential lines in the duct where NP $\phi$ T = NLF/3 initially. The first potential line intersects the duct at  $z_{U1}$  and  $z_{L1}$  where the complex notation is used.

$$
Z = X + i\gamma \tag{1}
$$

We then construct a mean line Zm, (See Fig. 1), which satisfies the following conconditions:

$$
|Z_{m,j} - Z_{m,j-1}| = \Delta S \tag{2}
$$

$$
\left| Z_{\mathsf{UI},\mathsf{J}} - Z_{\mathsf{m},\mathsf{J}} \right| = \left| Z_{\mathsf{m},\mathsf{J}} - Z_{\mathsf{LI},\mathsf{J}} \right| \tag{3}
$$

$$
(Z_{U1,J} - Z_{LI,J}) \cdot (Z_{m,J} - Z_{m,J-1}) = 0
$$
 (4)

It was found that the set of equations, Eq. (2) through (4) do not have <sup>a</sup> unique solution. Therefore Eq. (3) was replaced by a minimum condition on D where:

$$
D = I - \frac{|Z_{UI, J} - Z_{m, J}|}{|Z_{m, J} - Z_{LI, J}|}
$$
 (5)

The algorithm consists of finding an angle  $\theta_{\rm J}$  which minimizes D. Thus we have from Eq.  $(1)$ ,

$$
Z_{m,J}^{\nu} = Z_{m,J-1} + \Delta S \cdot [\cos \theta_{J}^{\nu} + i \sin \theta_{J}^{\nu}]
$$
 (6)

A straight line normal to the mean line, from Eq. (4), is defined by the point  $Z^{\vee}$ m, J and the point,

$$
\widetilde{Z} = Z_{m, J} + \Delta S \cdot [\cos \left(\theta_J^{\nu} + \pi/2\right) + i \sin \left(\theta_J^{\nu} + \pi/2\right)] \tag{7}
$$

The intersections of the line  $\overline{c}$ , $z_{\rm m_{1},J}^{\gamma}$  with the duct wall  $(z_{\rm UL,J}^{\vee}$ ,  $z_{\rm LL,J}^{\vee}$  ) is determined using subroutine INSECT. Then D is calculated and checked for a minimum. An iteration procedure determines the  $\theta_{J}^{\vee}$  which minimizes D.

#### Subroutine ESTCØR (Cont'd)

When the iteration has converged, a check is made to determine if the  $Z_{m}$ , J potential line crosses the  $Z_{m, J-1}$  potential line inside the duct. If it does, the distance along the mean  $\lim_{n\to\infty} s$  is increased

$$
\Delta S = \Delta S \cdot 1.2 \tag{8}
$$

and the algorithm is repeated starting with Eq. (6). A maximum step  $\Delta S$  is fixed by some fraction of the duct height  $d_m$ . m• Thus

$$
\Delta S = \min \left[ d_m \left| Z_{UT, J} - Z_{LI, J} \right|, \Delta S \right]
$$
 (9)

 $\ddot{\phantom{a}}$ 

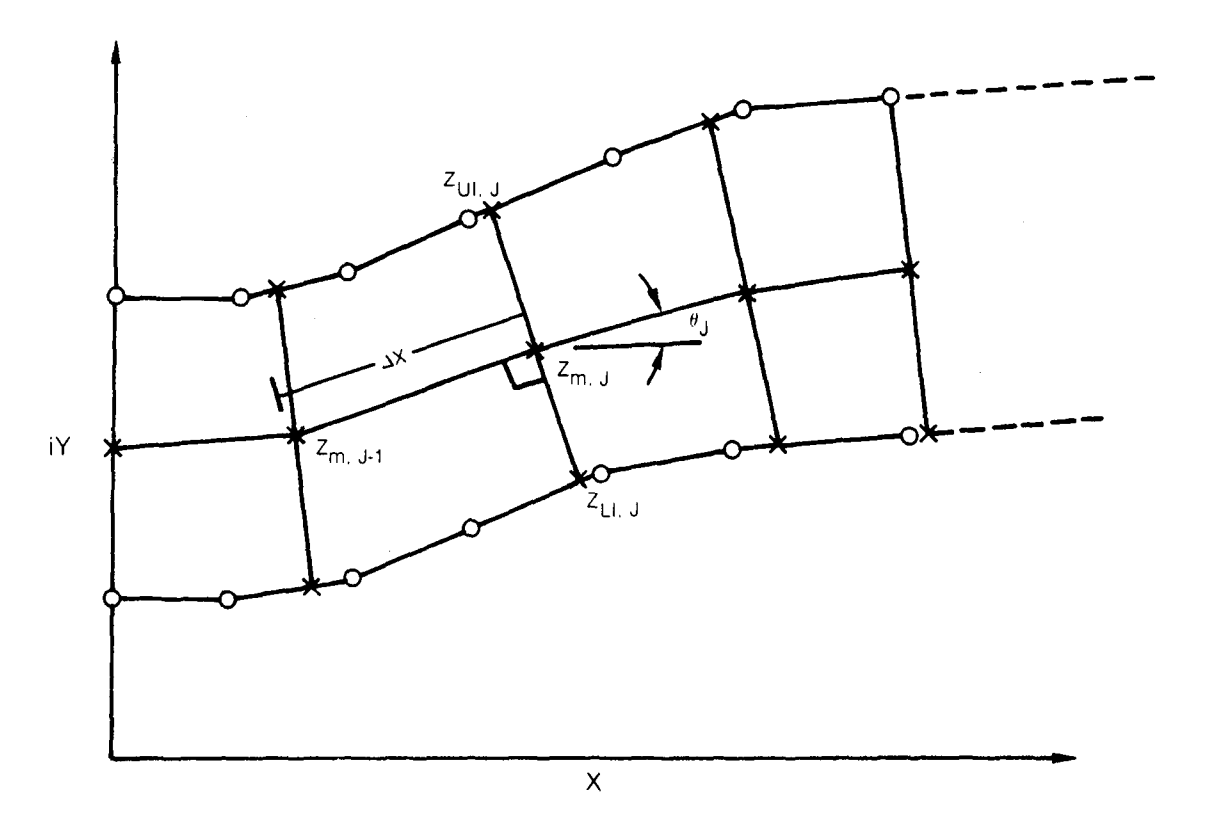

 $Z = X + iY$ 

 $\sim$ 

**Fig. 1. Geometric Construction of Potential Flow**

Calculate approximate pole locations

#### Options

None

#### Input Symbols

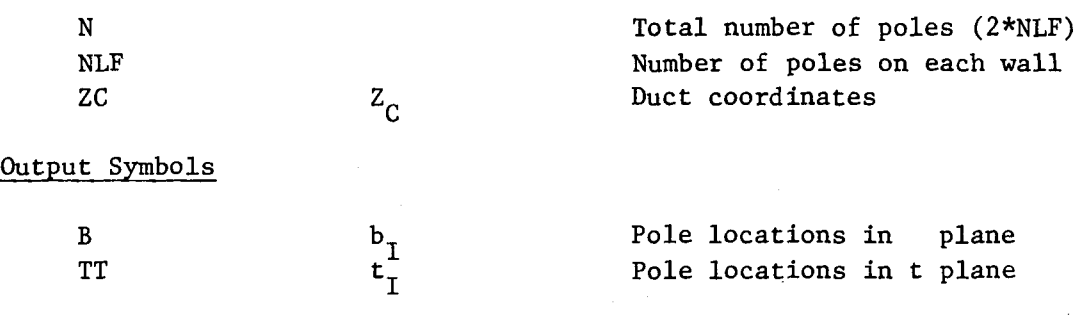

#### **Theory**

The arc lengths  $S_{\text{H}}$ , $S_{\text{L}}$  to each pole in the duct (Z) plane is determined using subroutine ARCL1. Subroutine ESTCØR calculates the location of the approximate potential line and subroutine WALLV calculates the approximate potential flow velocities (metrics) at the pole locations in the <sup>2</sup> plane. Then the pole locations are given by:

$$
t_{UI} = \int_{0}^{S_{UI}} V_{UI} ds
$$
 (1)

$$
t_{LI} = \int_0^S L I_{V_{LI}} ds
$$
 (2)

$$
b_{UI} = exp(-\pi t_{UI})
$$
 (3)

$$
b_{L1} = -exp(-\pi t_{L1})
$$
 (4)

Determine intermine intersection of potential line and wall.

## Options

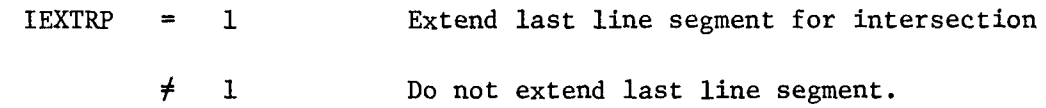

## Argument List

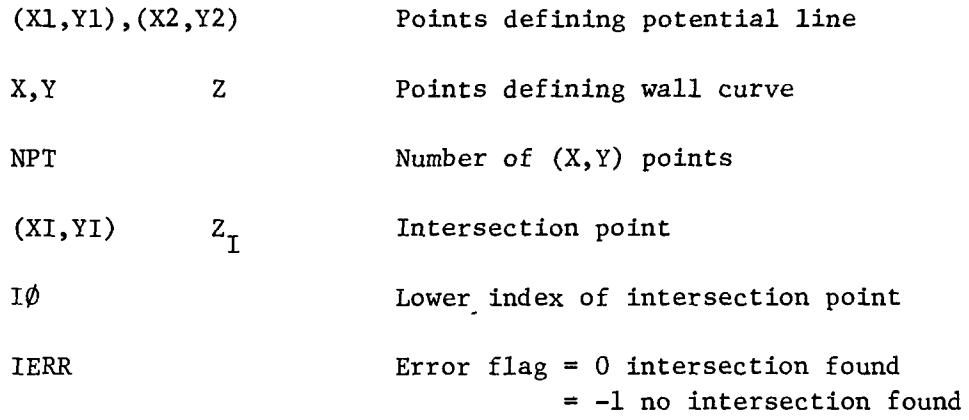

 $\mathcal{L}$ 

## **Theory**

The input coordinates  $(X,Y)$  are searched for an intersection with  $(X1,Y1)$ , (X2,Y2) using subroutine CROSSl which determines if an intersection occurs between

$$
\mathcal{Z}(\mathbf{1} \varnothing) \leq Z_{\mathbf{I}} \leq \mathcal{Z}(\mathbf{1} \varnothing + \mathbf{1}) \tag{1}
$$

Calculate end point of potential line

## Options

None

#### Argument List

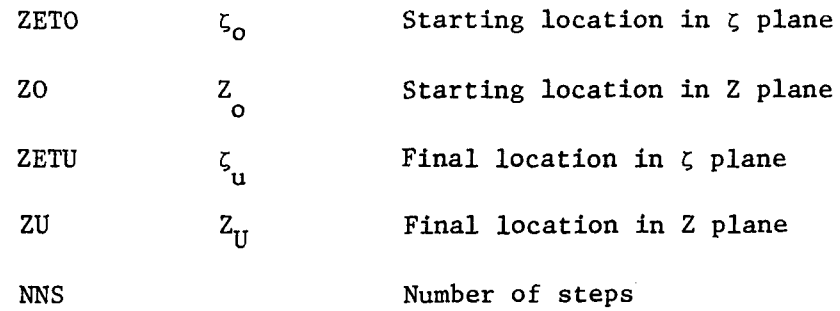

#### Theory

The starting location in the t plane is given by

$$
t_0 = i - \ln (\zeta_0) / \pi
$$
 (1)

and the step size is given by

$$
\Delta t = i \cdot 1.7 \text{(NNS-1)}
$$
 (2)

Then

$$
Z_{U} = Z_{0} + \sum_{j=1}^{NNS-1} \left\{ \int_{t_{0} + \Delta t (j-1)}^{t_{0} + \Delta t (j-1)} \frac{dz}{dt} dt \right\}
$$
 (3)

where the term in the bracket is evaluated using subroutine STEP.

Calculate end point of streamline

### Options

#### None

## Argument List

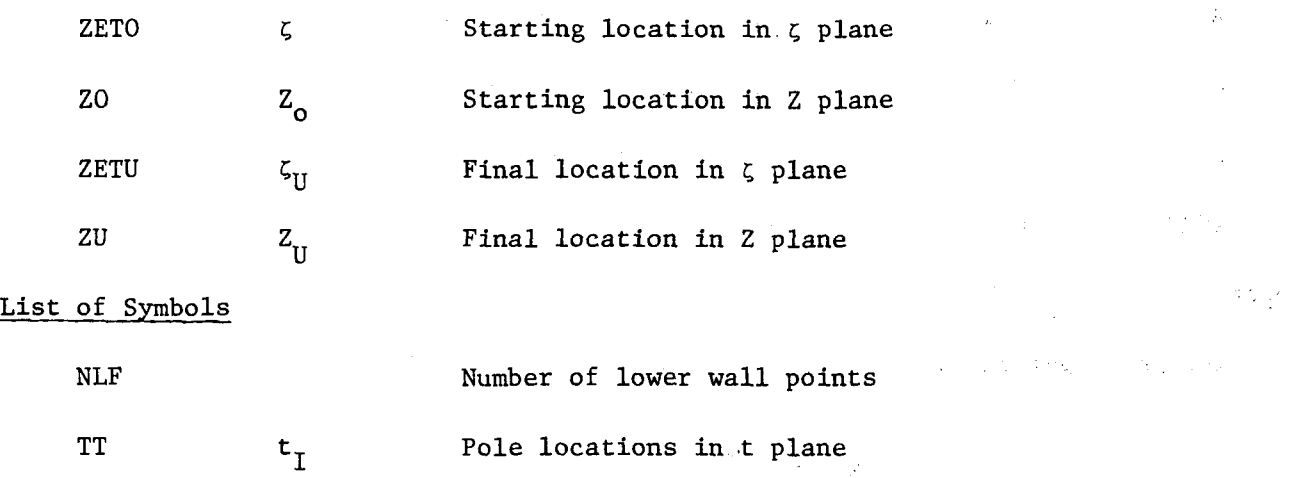

 $\Delta \sim 10^4$  $\sim 100$ 

## **Theory**

The starting point in the t plane is given by

$$
t_0 = i - \ln(\zeta_0) / \pi
$$
 (1)

 $\frac{1}{2} \left( \frac{1}{2} \right) \left( \frac{1}{2} \right) \left( \frac{1}{2} \right)$ 

**Controller** 

 $\mathcal{L}(\mathcal{L}(\mathcal{F})) \cong \mathcal{L}(\mathcal{L}(\mathcal{F}))$ 

 $\langle\sigma\delta\rangle_{\rm{max}}$ 

 $\sim 100$ 

 $\label{eq:2.1} \mathcal{A}^{\mathcal{A}}_{\mathcal{A}}(x) = \mathcal{A}^{\mathcal{A}}_{\mathcal{A}}(x) = \mathcal{A}^{\mathcal{A}}_{\mathcal{A}}(x) = \mathcal{A}^{\mathcal{A}}_{\mathcal{A}}(x) = \mathcal{A}^{\mathcal{A}}_{\mathcal{A}}(x) = \mathcal{A}^{\mathcal{A}}_{\mathcal{A}}(x)$ 

Define the streamline by

$$
t_n = \text{Im}(t_0) \tag{2}
$$

Then

$$
Z_{U} = Z_{0} + \sum_{I=2}^{NLF} \left\{ \int_{t_{I-1} + t_{n} + i}^{t_{I-1} + t_{n} + i} \frac{dz}{dt} dt \right\}
$$
 (3)

where the bracket is evaluated using subroutine STEP.

Calculate curvature of input curve

#### Options

None

## Argument List

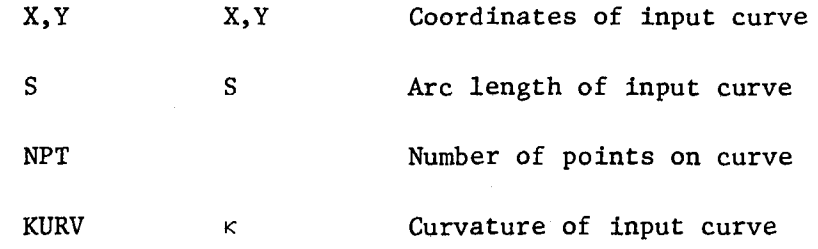

#### Theory

The principal curvature of a curve is given by

$$
\kappa = \frac{dX}{ds} \frac{d^2Y}{ds} - \frac{dY}{ds} \frac{d^2X}{ds^2}
$$
 (1)

Eq. (1) is evaluated by 3 point finite difference formula

Solve Schwartz-Christoffel Mapping

#### Options

None

#### Input Symbols

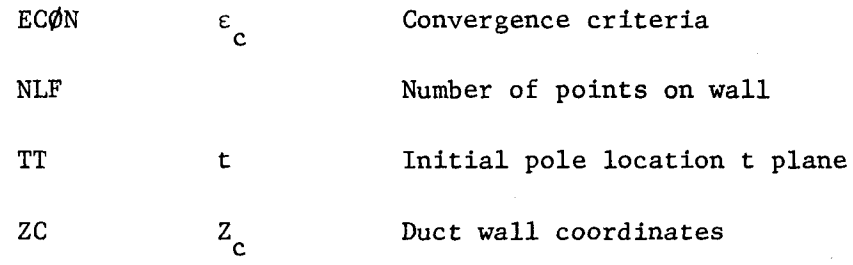

#### Output Symbols

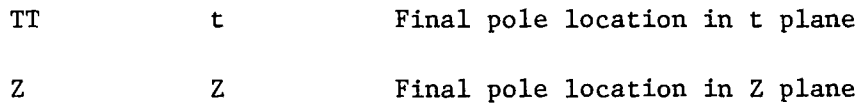

#### Theory

The flow chart for this subroutine is shown on Fig. 2 and takes place in the following steps:

#### Step 1 Initialization

- a) Calculate rotation constant M
- b) Calculate duct exit divergence angle  $\alpha$ <sub>e</sub>
- c) Calculate Schwartz-Christoffel pole angle  $\alpha$

#### Step 2 Integrate Transformation

- a) Integrate Schwartz-Christoffel transformation along each wall with a guess for the  $b_i$ 's in the  $\zeta$  plane using subroutine STEP.
- b) Integrate Schwartz-Christoffel transformation along far upstream potential line with a guess for  $b_i$ 's in  $\zeta$  plane using subroutine N¢RLIN.

Step\_3\_Update\_Poles

- a) Update poles on lower wall in t plane by ratio of arc lengths.
- b) Update first pole on upper wall using Step 2b.
- c) Update poles on upper wall in t plane by ratio of arc lengths.
- d) Calculate pole location  $b_i$ 's in  $\zeta$  plane.

#### Step 4 Check Convergence

a) Calculate absolute error for all poles

$$
\varepsilon_{\mathbf{i}} = |z_{\mathbf{i}} - z_{\mathbf{c}\mathbf{i}}|
$$

h) Check convergence

max  $(\epsilon_i) < \epsilon_c$ 

- c) Calculate closure error using subroutine CLØSUR
- d) If not converged repeat Steps 2, 3, 4 If converged return
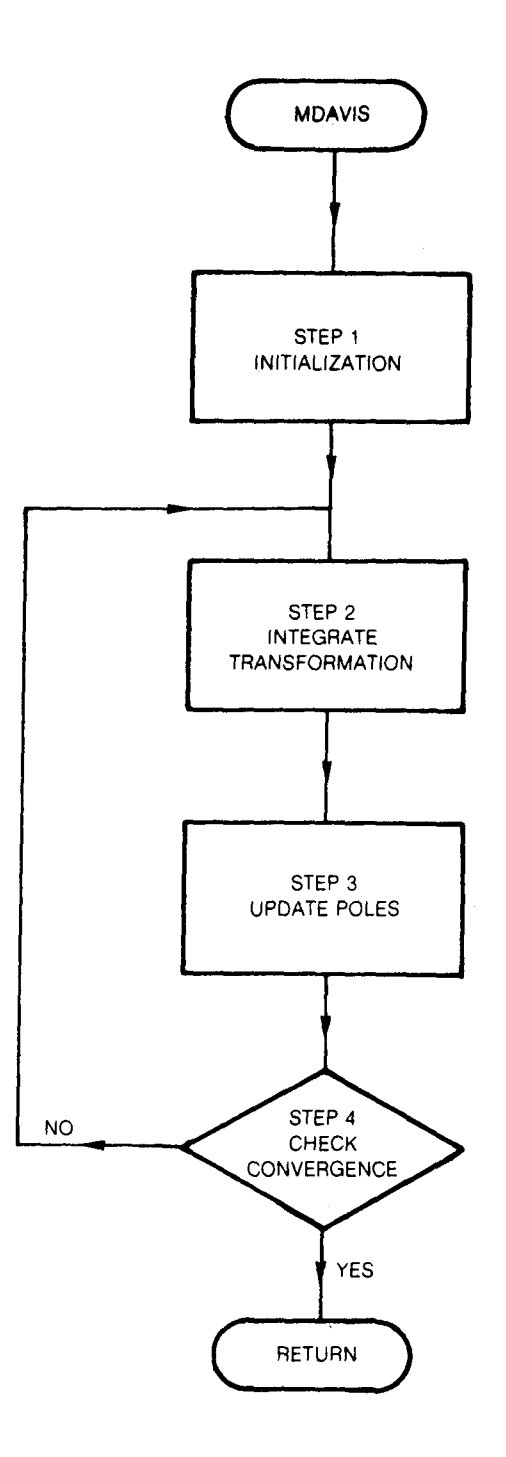

**Fig. 2. Flow Chart for Subsonic MOAVIS**

 $\bar{\alpha}$ 

Calculate single potential line

#### Options

None

Input Symbols

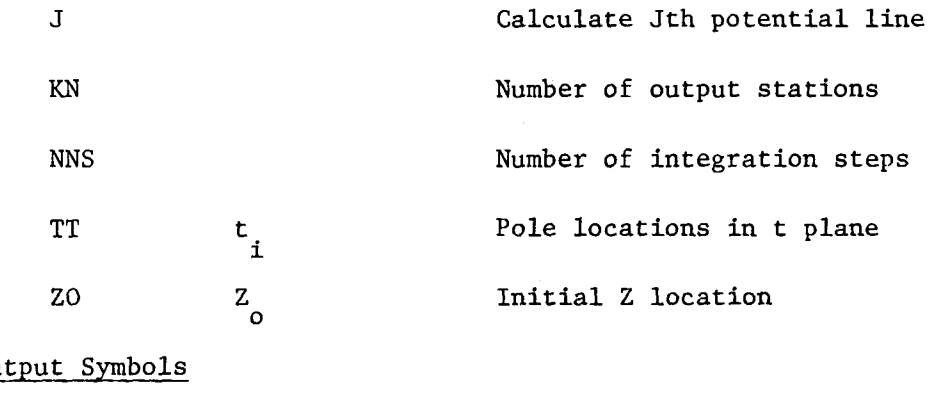

Ou<sup>t</sup>

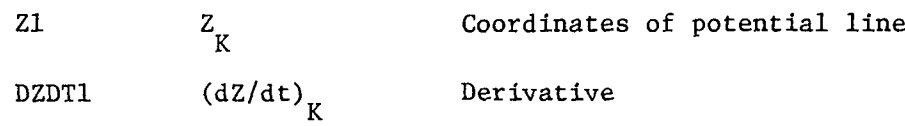

Theory

After a converged solution for the pole locations is obtained, this subroutine integrates the potential line at the Jth station in NNS steps and outputs the coordinates and derivatives of KN stations. Then let us choose

$$
NNS = NSD* (KN-1) + KN
$$
 (1)

where NSD is the number of integration steps per output station. The integration starts at  $Z_0$  in the Z plane and  $t_0$  given by

$$
t_0 = DSTEP (J-I) - t_L / 2 + 0 + i
$$
 (2)

in the t plane. The parameter  $t_L$  is chosen in the approximate coordinate calculation to center the pole distributions about plus and minus values.

# Subroutine NØRLIH (Cont'd)

The integration step is then given by

$$
\Delta t = I / (NNS - I) * i
$$
 (3)

Then we have the recursion formula

$$
Z_1 = Z_0 \tag{4}
$$

$$
Z_{K} = Z_{K-1} + \int_{t_{K-1} + \Delta t \cdot (L-1)}^{t_{K-1} + \Delta t \cdot L} \frac{dz}{dt} dt
$$
 (5)

$$
\left(\frac{dz}{dt}\right)_{t_K} = \frac{1}{2} \left[ \left(\frac{dz}{dt}\right)_{t_K - \Delta t} + \left(\frac{dz}{dt}\right)_{t_K + \Delta t} \right]
$$
\n(6)

 $\sim 10^7$ 

 $\sim$   $\sim$ 

Interpolates wall curvature at output location

## Options

None

Input Symbols

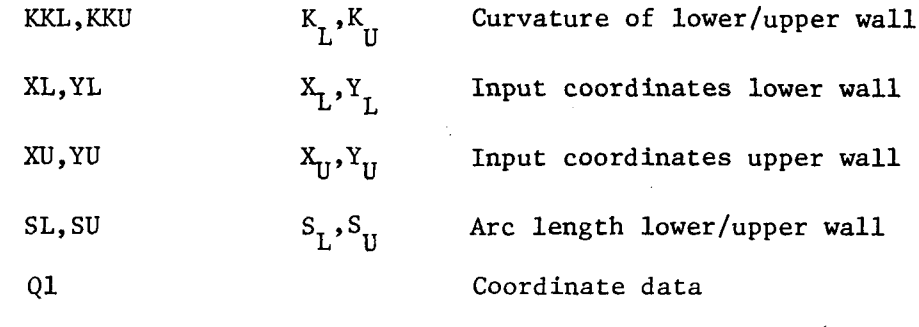

Output Symbols

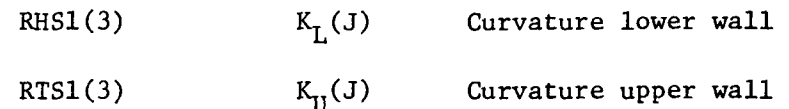

#### Theory

The streamline curvature KKL and KKU is known at the input data points (XL,YL) and (XU,YU) respectively. The coordinates are known at station J for equal streamwise steps DSTEP. Let  $(\check{X}_L, \check{Y}_L)$  and  $(\check{X}_U, \check{Y}_U)$  be the lower and upper wall coordinates at station J obtained from the Q1 array. A straight line is passed through these points and a serarch of the input coordinates is made using subroutine INSECT to determine the intersection on each wall. Subroutine INSECT returns an interpolation parameter which is used to calculate  $K_L(J)$ ,  $K_U(J)$ 

Store Q parameters in  $Q1$ ,  $Q2$  arrays

# Cptions

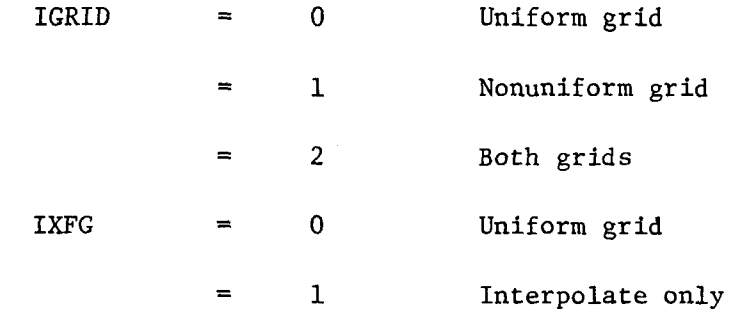

 $\bar{z}$ 

# Input Symbols

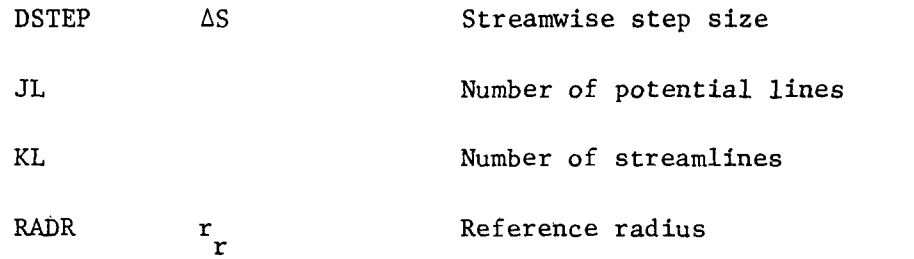

# Output Symbols

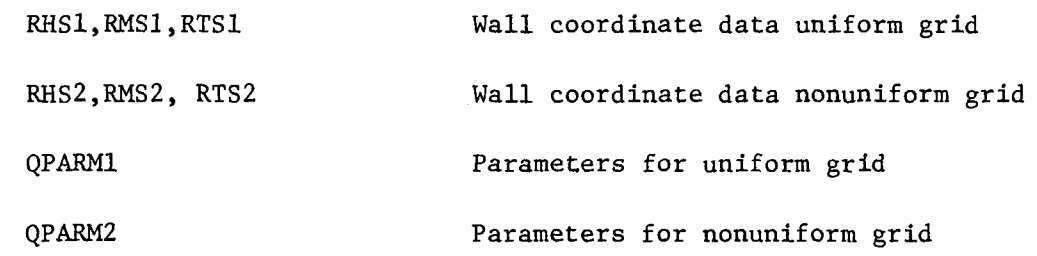

# **Theory**

The wall. coordinate data and gria parameters are calculated by this subroutine.

### Subroutine Q2INTP

# Object

Interpolate from uniform grid to nonuniform grid

#### Options

None

Input Sybmols

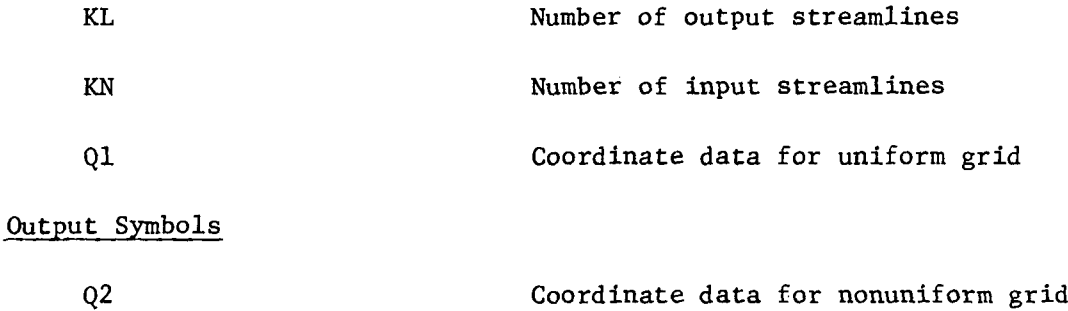

#### Theory

The normal coordinate for a uniform grid is  $Q1(19,K)$  K=1, KN and the normal coordinate for the nonuniform grid is  $Q2(18,K)$  K=1, KL. The  $Q2$  variables are obtained from the Ql variables by linear interpolation using the normal coordinate as the independent variable.

Reads user input control parameters

# Options

None

# Input Signals

See input data Section 10.2

# **Theory**

 $\cdot$ 

This subroutine reads the input control parameters, checks for inconsistencies and prints the input data.

Calculate duct rotation and scaling

### Options

None

#### Input Symbols

ZC  $z_c$ Input duct coordinates

### Output Symbols

XM M Rotational constant

#### Theory

Far upstream of the duct inlet  $\zeta \rightarrow \infty$  and the Schwartz-Christoffel transformation reduces to

$$
\frac{dz}{d\zeta} = \frac{M}{\zeta} \tag{1}
$$

Integrating Eq. (1) we have

$$
Z = M \ln \zeta + Z_0 \tag{2}
$$

The tranformation to the t plane is given by

$$
\ln \zeta' = \pi_i (i - t) \tag{3}
$$

and;Eq. (2) becomes a duct with'parallel walls.

$$
Z = M \pi (i-t) + Z_0 \tag{4}
$$

Subtracting the lower wall from the upper wall we have

$$
Z_{\mathbf{U}} - Z_{\mathbf{L}} = -\mathbf{M}\pi i \tag{5}
$$

#### III-72

The height of the duct is given by

$$
H = |Z_0 - Z_L|
$$
 (6)

Hence

$$
Z_{U} - Z_{L} = He^{i(\theta + \pi/2)}
$$
 (7)

where  $\theta$  is the angle of the duct with respect to the real axis.

Then solving for Musing Eq. (5) and Eq. (7) we have

 $\mathcal{L}$ 

$$
M = \frac{-H}{\pi} e^{i \theta} \tag{8}
$$

Since this solution requires parallel walls, this subroutine will modify the Nth point of the data set to insure parallel walls at the inlet so that the correct duct height H can be determined at the inlet.

Cubic spline smoothing on arc length

## Options

None

### Argument List

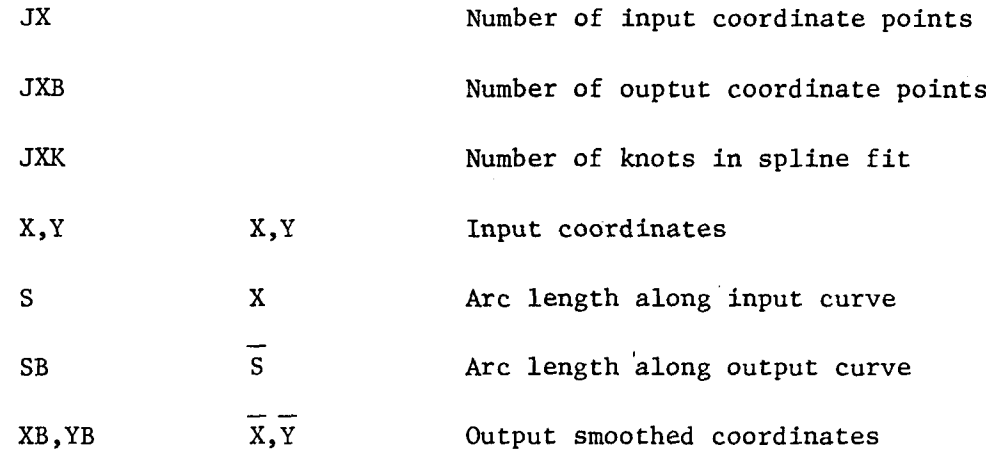

### **Theory**

The arc length along the input curve is calculated using subroutine ARCL1. Then an increment of arc length is defined by

$$
\Delta \bar{S} = (S (JX) - S (1)) / (JXB - I)
$$
 (1)

The curves X(S) and Y(S) are smoothed using subroutine SMØØTH which returns  $X(\overline{S})$ and  $\overline{Y(S)}$  for JXB points spaced  $\Delta S$  in length

 $\ddot{\phantom{a}}$ 

# Object

Calculate Integration Step For Schwartz-Christoffel Transformation

## Options

None

#### Variables

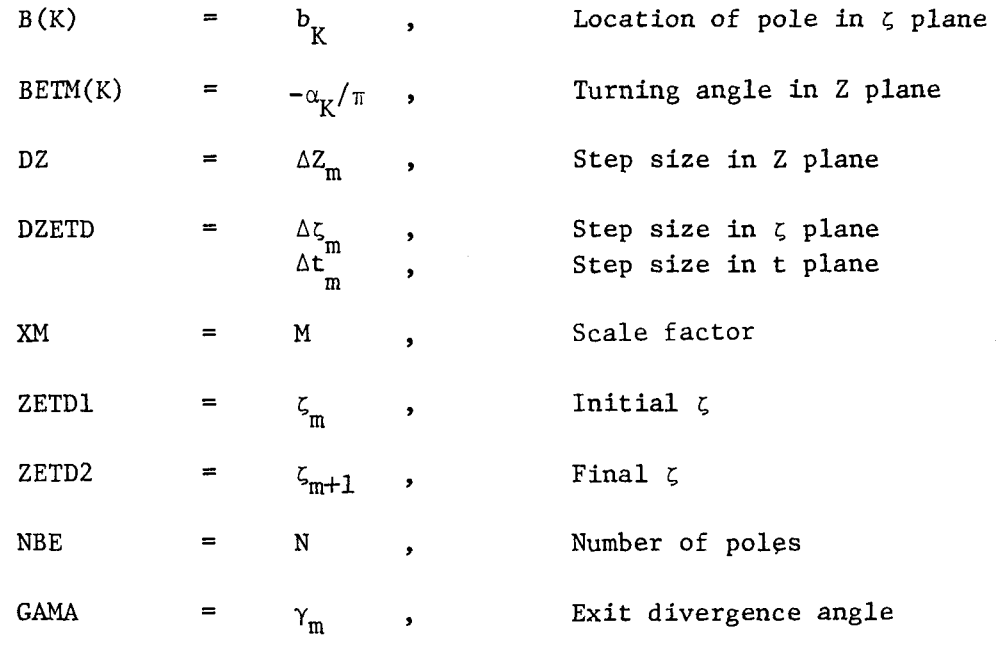

## Theory

The second order integration formula evaluated at the mid point is given by Davis Ref. I as

$$
\left(\frac{dZ}{d\zeta}\right)_{M+1/2} = \frac{M}{\zeta_{M+1/2}} \zeta_{M+1/2}^{\alpha M/\pi} \frac{N}{I!} \left\{ \frac{\left(\zeta_{M+1} - b_1\right)^{-\alpha_1/\pi + 1} - \left(\zeta_{M} - b_1\right)^{-\alpha_1/\pi + 1}}{\Delta \zeta_{M}(-\alpha_1/\pi + 1)} \right\}
$$
(1)

where

$$
\Delta \zeta_{M} = \zeta_{M+1} - \zeta_{M}
$$
 (2)

$$
\zeta_{M+1/2} = \frac{1}{2} (\zeta_{M+1} + \zeta_M)
$$
 (3)

## III-75

The transformation to the t plane is given by

$$
\left(\frac{dt}{d\zeta}\right)_{M+1/2} = -\frac{1}{\pi\zeta_{M+1/2}}
$$
 (4)

Then we have

$$
\Delta Z_{\mathbf{M}} = \left(\frac{dZ}{d\zeta}\right)_{\mathbf{M} + 1/2} / \left(\frac{dt}{d\zeta}\right)_{\mathbf{M} + 1/2} \Delta t_{\mathbf{M}}
$$
 (5)

where  $\Delta t_m$  is chosen by the input  $\zeta's$ .

$$
\Delta t = -\left(\ln \zeta_{M+1} - \ln \zeta_M\right) / \pi \tag{6}
$$

 $\mathcal{L}^{\text{max}}_{\text{max}}$  and  $\mathcal{L}^{\text{max}}_{\text{max}}$ 

### References

1. Davis, R. T.: Numerical Methods for Coordinate Generation Based on Schwartz-Christoffel Transformations.

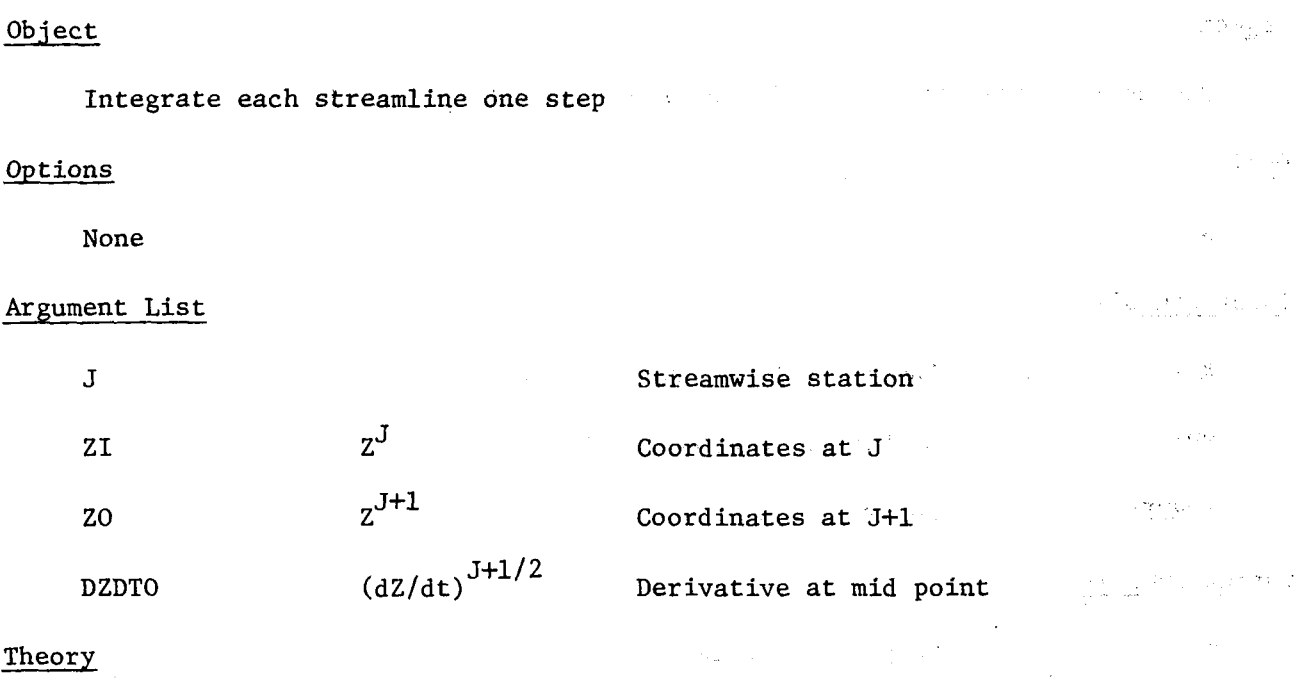

# **Theory**

This subroutine integrates  $K = 1$ , KN streamlines one step

$$
Z_K^{\frac{J+1}{2}} = Z_K^{\frac{J}{2}} + \left(\frac{dZ}{dt}\right)_K^{\frac{J+1}{2}} \triangle t
$$

using subroutine STEP.

(1)

 $\mathcal{L}_{\text{max}} = \mathcal{L}_{\text{max}}$ 

Stores X,Y data into interpolating Table T

### Options

None

### Input Symbols

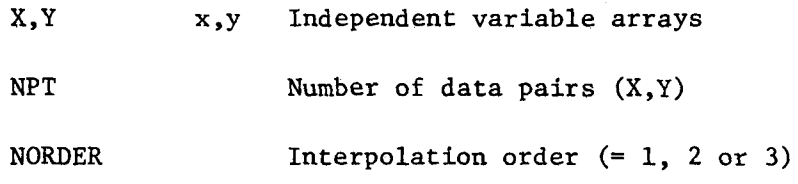

### Output Symbols

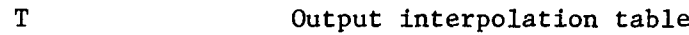

# **Theory**

The data is stored into T as follows

 $T(1) = 1.$  $T(2) = NORDER$  $T(3) = NPT$  $T(4) = 0.$  $T(J + 4) = X(J), J = 1, NPT$  $T(J + NPT + 4) = Y(J), J = 1, NPT$ 

Update upper wall upstream point

#### Options

None

### Input Symbols

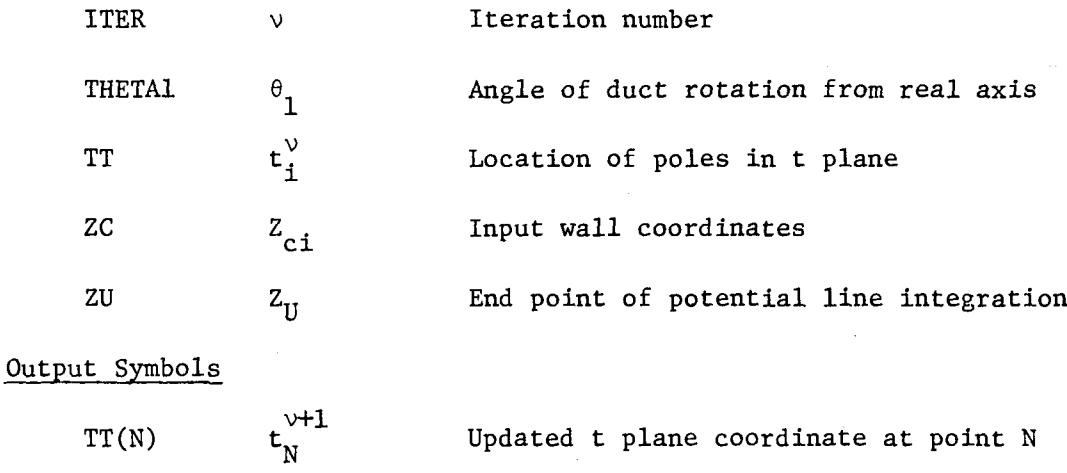

#### **Theory**

This subroutine updates the corner point  $Z_{\rm cr}$  to close the polygon by jumping from the lower wall to the upper wall as shown in Fig. 3. With known t,, the point  $\textnormal{Z}_\textnormal{N}^\textnormal{V}$  is determined by integrating along the path  $(\textnormal{Z}_\textnormal{c1}$ ,A, $\textnormal{Z}_\textnormal{N}^\textnormal{V})$ . The error in closing the polygon is given by

$$
\mathcal{E} = \left| Z_N^{\nu} - Z_{CN} \right| \tag{1}
$$

The update  $t_N^{\nu+1}$  is determined in the following manner.<br>points  $t_1$  and  $t_N$  given by Let us define upstream

$$
t'_1 = t_1 - \sigma |t'_1|
$$
 (2)

$$
t'_{N} = f_1 + i \tag{3}
$$

 $\sim$ 

where  $\sigma$  is a parameter chosen to move  $t_1^{\prime}$  sufficiently upstream to approximate the limiting case  $t \rightarrow -\infty$ 

$$
Z = \pi M (i - t) + Z_0 \tag{4}
$$

Then

."

$$
z'_N - z'_1 = -\pi M i \tag{5}
$$

The point  $z_1^{\prime}$  is determined by integrating along the path  $(z_{c1}^{\prime},\ z_i^{\prime})$  and  $z_{\omega}^{\prime}$  is determined from  $\dot{\mathbb{E}}$ q. (5). A ratio of wall lengths is defined

$$
R = \frac{|Z_{\text{CN}} - Z_{\text{N}}'|}{|Z_{\text{N}} - Z_{\text{N}}'|}
$$
 (6)

and the update for  $t_N^{\nu}$  is given by

 $t_N^{\nu+1} = t_N^{\prime} + R(t_N^{\nu} - t_N^{\prime})$ (7)

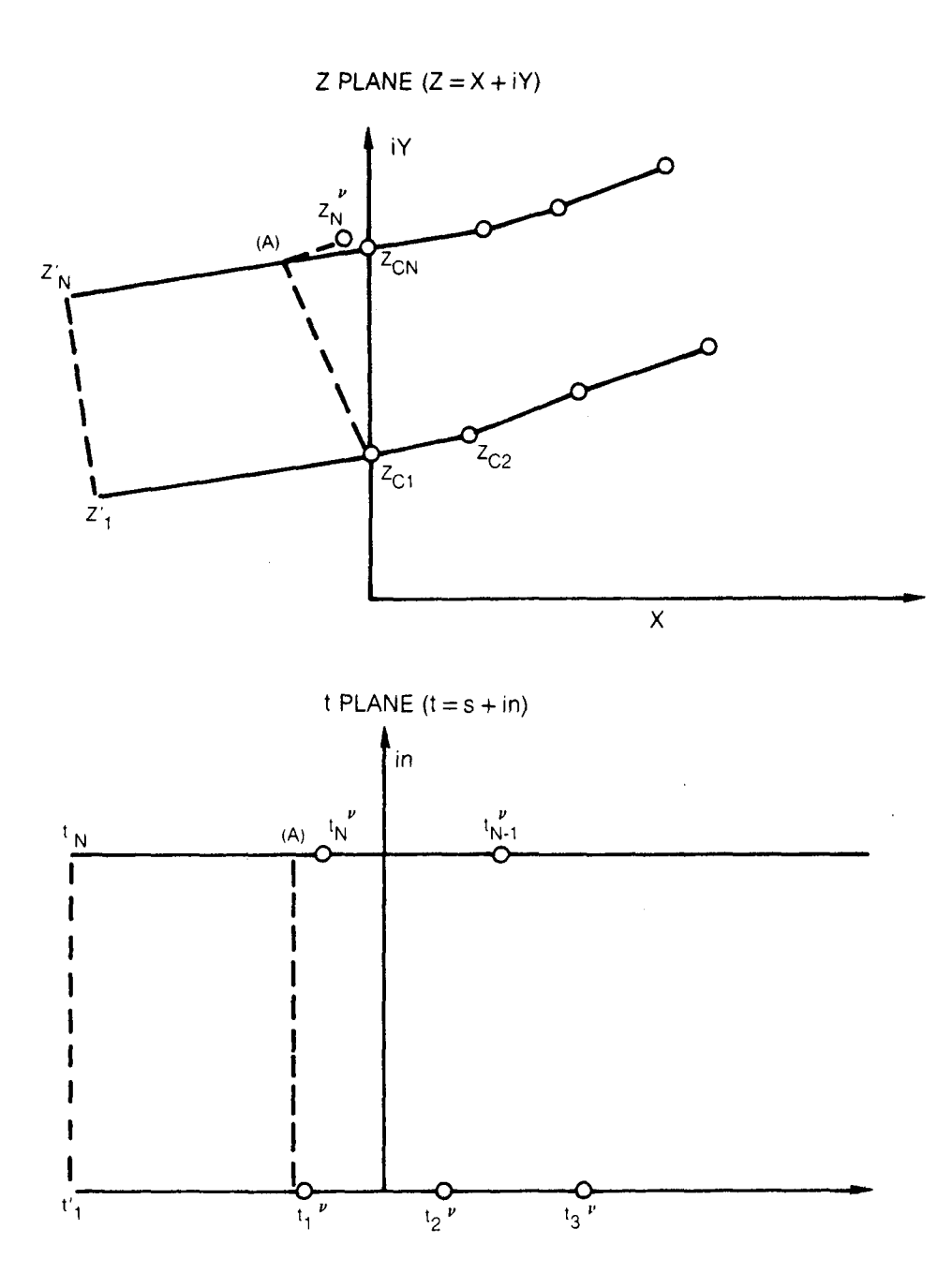

**Fig. 3. Update for Corner Point**

# Subroutine UNBAR (T,IK,XIN,YIN,ZZ,KK)

# Object

Interpolate a univariate or bivariate table.

### Input Symbols

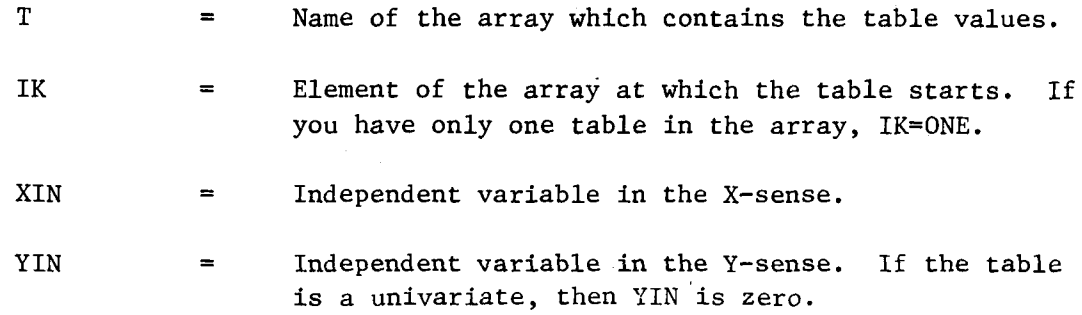

 $\mathcal{L}$ 

# Output Symbols

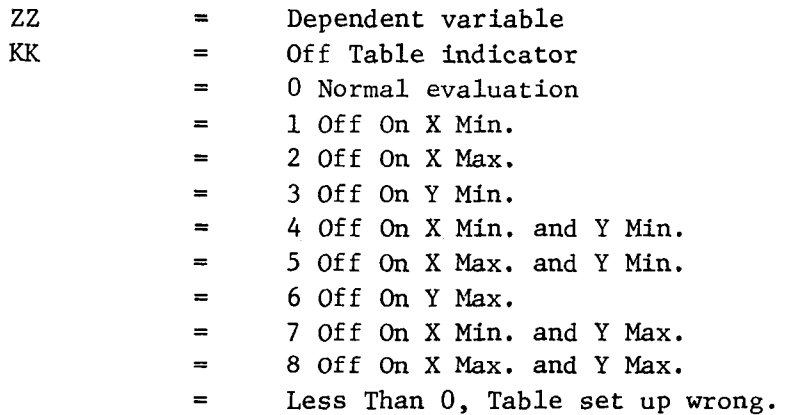

### Theory

If either variable is off the table, UNBAR will return the corner value., This implies that UNBAR will not extrapolate and does not recognize any discontinuities. The table must be set up as follows-all numbers are in floating point mode.

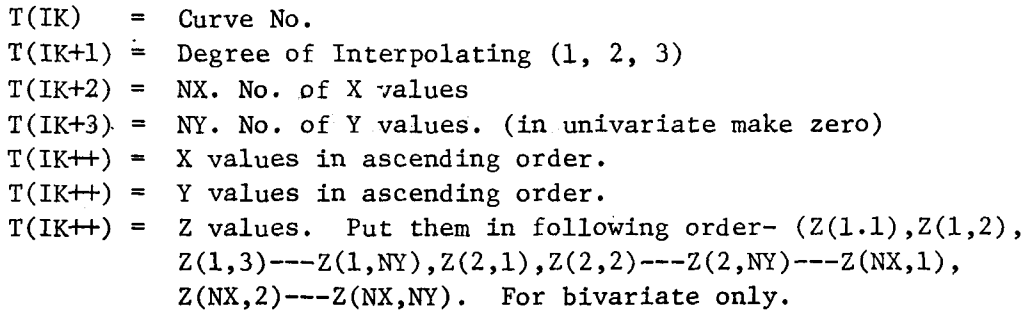

A Lagrongian interpolation polynomial of degree 1, 2 or 3 will be used for the interpolation depending upon T(IK+l).

Approximate potential flow velocity

# **Options**

None

### Input Symbols

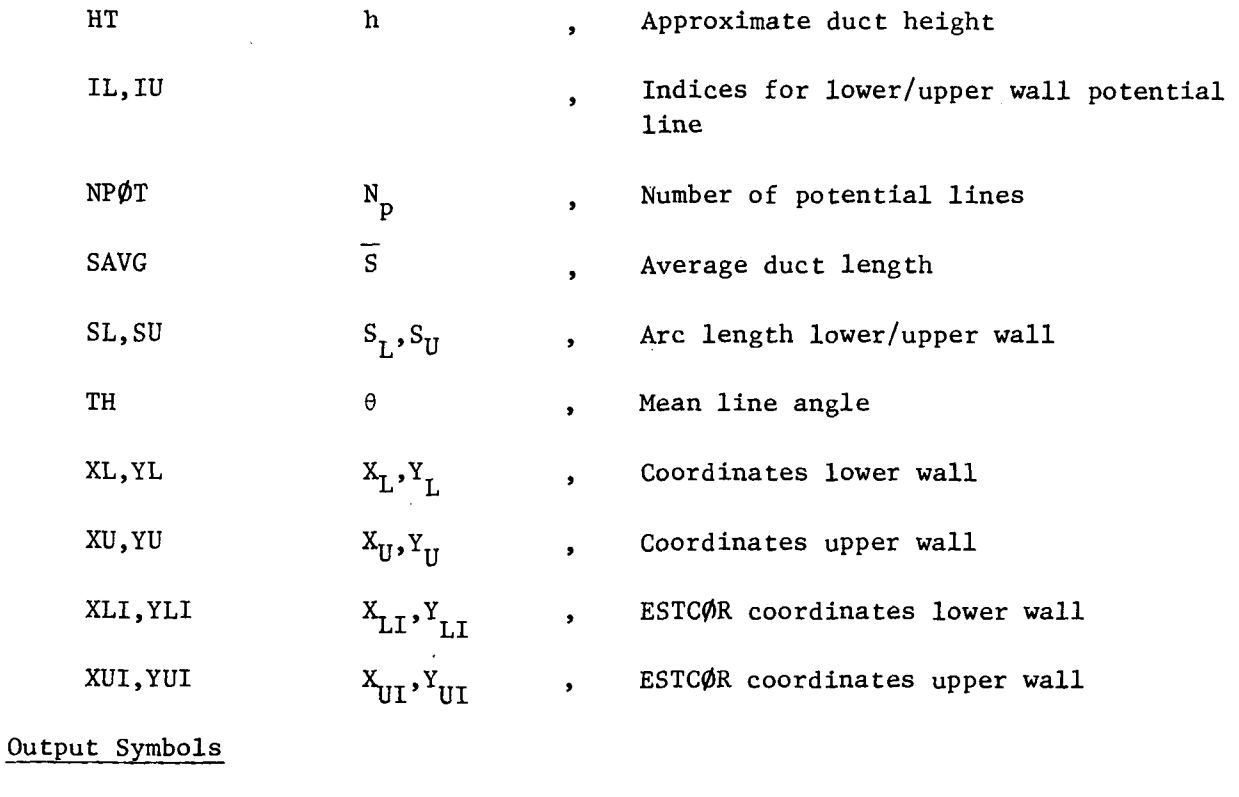

Velocity lower/upper wall  $V_L, V_U$ VL,VU

### **Theory**

For each computed potential line, the wall velocity can be estimated as follows

$$
\nabla = 1/n \tag{1}
$$

and the curvature of the mean line by

$$
\overline{\mathbf{K}} = \frac{\mathbf{d}\,\theta}{\mathbf{d}\,\overline{\mathbf{S}}}
$$
 (2)

Then define

$$
\phi = \frac{1 - \overline{K} / (2 \overline{V})}{1 + \overline{K} / (2 \overline{V})}
$$
(3)

and the approximate velocity at the wall is given by

$$
V_{UI} = \frac{2}{1 + \phi} \overline{V}
$$
 (4)

$$
V_{L1} = \frac{2\phi}{1+\phi} \quad \overline{V} \tag{5}
$$

Arc lengths  $S_{LI}$  and  $S_{IIT}$  may be calculated using subroutine ARCL for the lower and uppwer walls defined by  $(X_{L_I}, Y_{L_I})$  and  $(X_{UI}, Y_{UI})$ . The linear interpolation is used<br>with arc length as an independent variable to interpolate  $V_{L}$  and  $V_{U}$  from the table  $v_{LI}$ ,  $v_{UI}$ .

Interpolate uniform to nonuniform grid

# Options

None

# Input Symbols

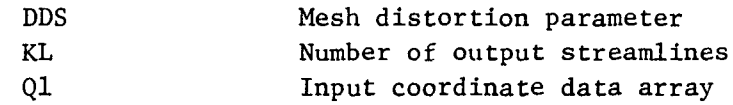

### Output Symbols

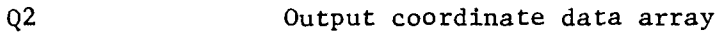

#### Theory

If IXFG option is turned on, only this subroutine is called by the main program C0DUCT. This subroutine reads in input coordinate file from unit IUUNIT, interpolates the Ql array with KN uniformly spaced streamlines to obtain the Q2 array with KL nonuniformly spaced streamlines and stores the output on unit INUNIT.

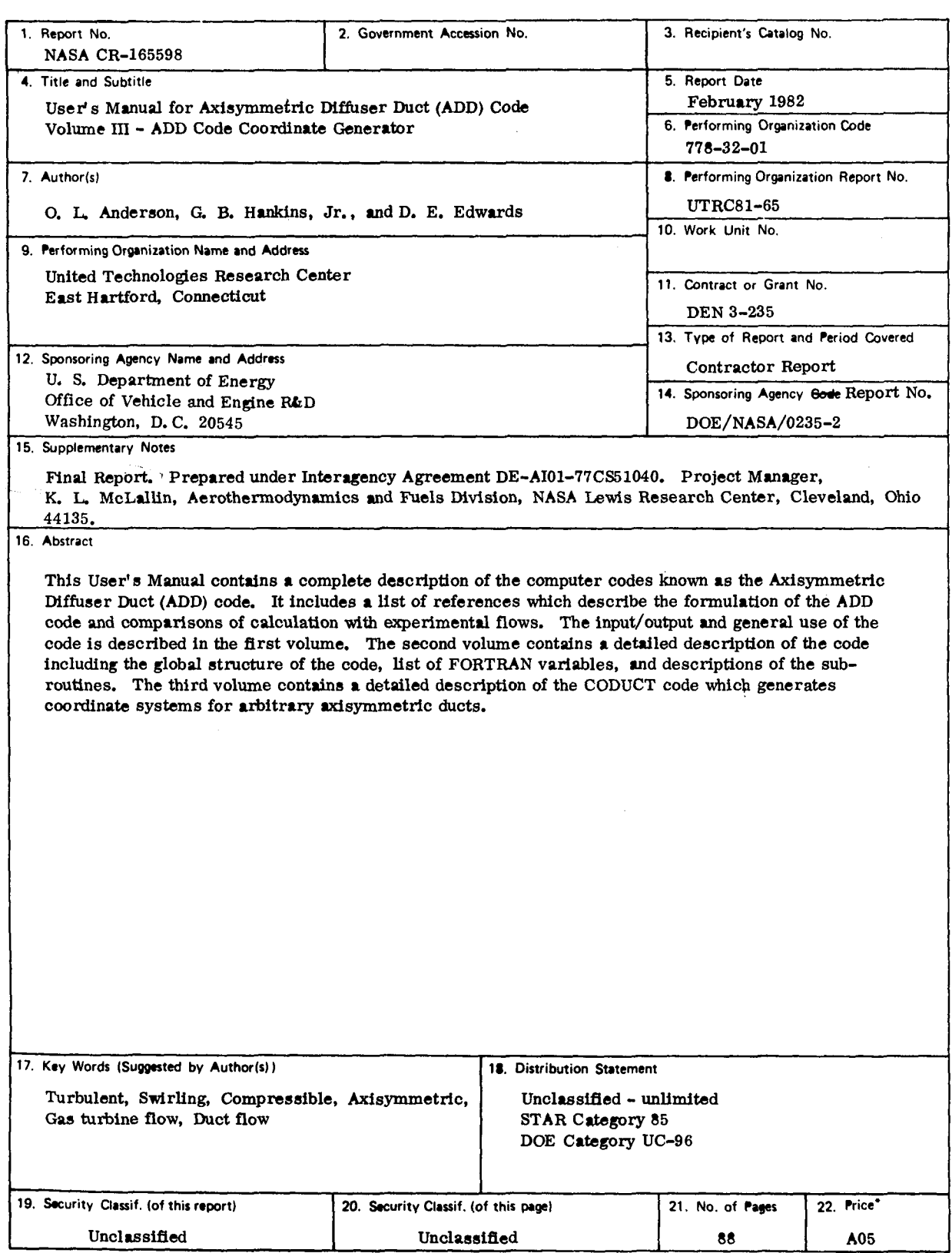

 $\label{eq:2.1} \frac{1}{\sqrt{2\pi}}\int_{\mathbb{R}^3}\frac{1}{\sqrt{2\pi}}\int_{\mathbb{R}^3}\frac{1}{\sqrt{2\pi}}\int_{\mathbb{R}^3}\frac{1}{\sqrt{2\pi}}\int_{\mathbb{R}^3}\frac{1}{\sqrt{2\pi}}\int_{\mathbb{R}^3}\frac{1}{\sqrt{2\pi}}\int_{\mathbb{R}^3}\frac{1}{\sqrt{2\pi}}\int_{\mathbb{R}^3}\frac{1}{\sqrt{2\pi}}\int_{\mathbb{R}^3}\frac{1}{\sqrt{2\pi}}\int_{\mathbb{R}^3}\frac{1$ 

• For sale by the National Technical Information Service, Springfield, Virginia <sup>22161</sup>

 $\sim 10^6$  $\label{eq:2.1} \begin{split} \mathcal{L}_{\text{max}}(\mathcal{L}_{\text{max}}) = \mathcal{L}_{\text{max}}(\mathcal{L}_{\text{max}}) \,, \end{split}$  $\label{eq:2.1} \frac{1}{\sqrt{2}}\left(\frac{1}{\sqrt{2}}\right)^{2} \left(\frac{1}{\sqrt{2}}\right)^{2} \left(\frac{1}{\sqrt{2}}\right)^{2} \left(\frac{1}{\sqrt{2}}\right)^{2} \left(\frac{1}{\sqrt{2}}\right)^{2} \left(\frac{1}{\sqrt{2}}\right)^{2} \left(\frac{1}{\sqrt{2}}\right)^{2} \left(\frac{1}{\sqrt{2}}\right)^{2} \left(\frac{1}{\sqrt{2}}\right)^{2} \left(\frac{1}{\sqrt{2}}\right)^{2} \left(\frac{1}{\sqrt{2}}\right)^{2} \left(\$ 

 $\bar{\gamma}$ 

 $\mathcal{L}(\mathcal{L}(\mathcal{L}))$  . The set of  $\mathcal{L}(\mathcal{L})$ 

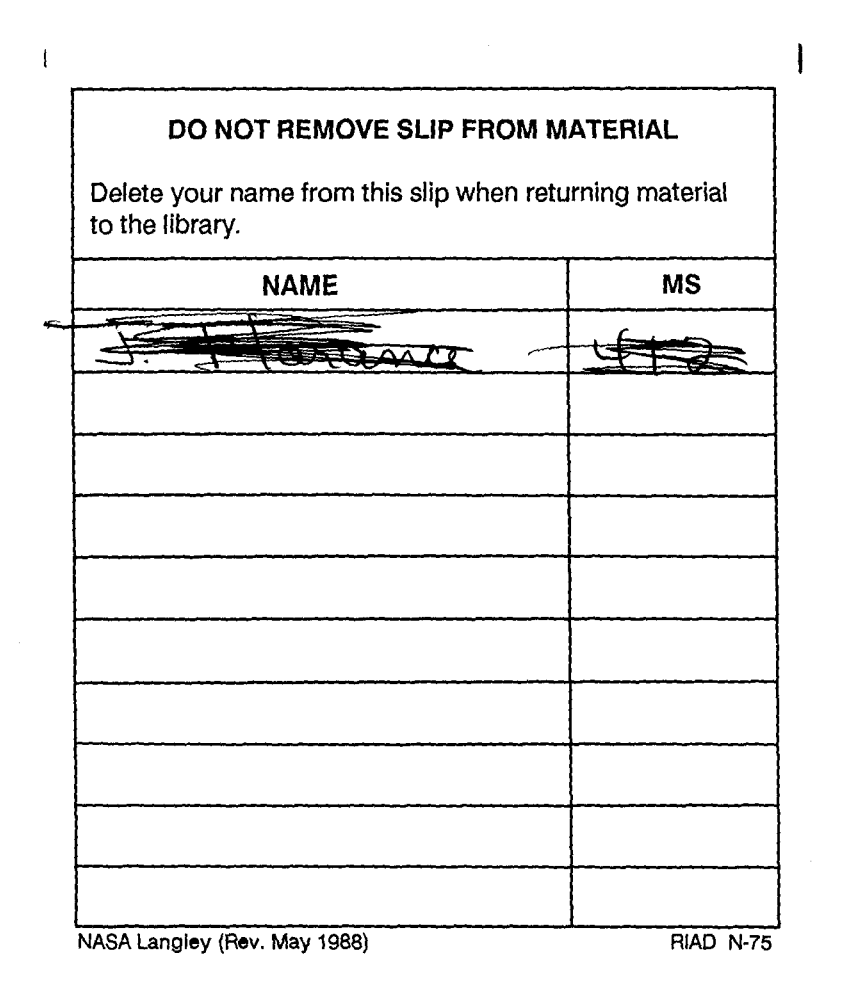

j

j

j

j

j

j

j

j

j

j

j

j

j

j

j

j

j

j

j

j

j

j

j

j

j

.--./ j

 $\frac{1}{3}$ ,  $\frac{1}{2}$   $\frac{1}{2}$  $3\frac{1176}{01326}\frac{9072}{9072}$  i j